#### **Operating Systems II**

# **File Systems**

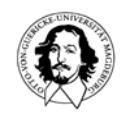

#### **File Systems: Motivation**

**Why do we need another sort of memory**

**Persistence ?**

**? Sharing ? Protection ?**

**Size ?**

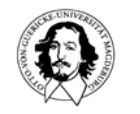

### **File Systems: System-oriented view**

**Files as general abstraction for long-lived system entities:**

- **user documents: regular files**
- <u>and</u> **programs: executable file**
- **information to organize data: directories**  $\blacksquare$
- **abstractions for storage devices: block files** a ang
	- **abstractions to model I/O-devices: special files**

#### **captured in the file type**

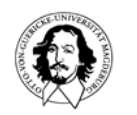

#### **File Systems: User-oriented view**

**User-oriented way of organizing data:**

- •**user readable names**
- •**different file types reflecting the kind of data**
- •**functions to organize data**
- **functions to search data**

**desktop paradigm:** 

**document, folder, waste basket, etc.**

#### **What is the difference to a database system? Why is a file system par<sup>t</sup> of an OS and a DBS not?**

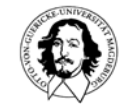

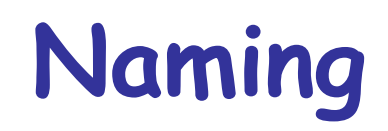

#### **Examples**

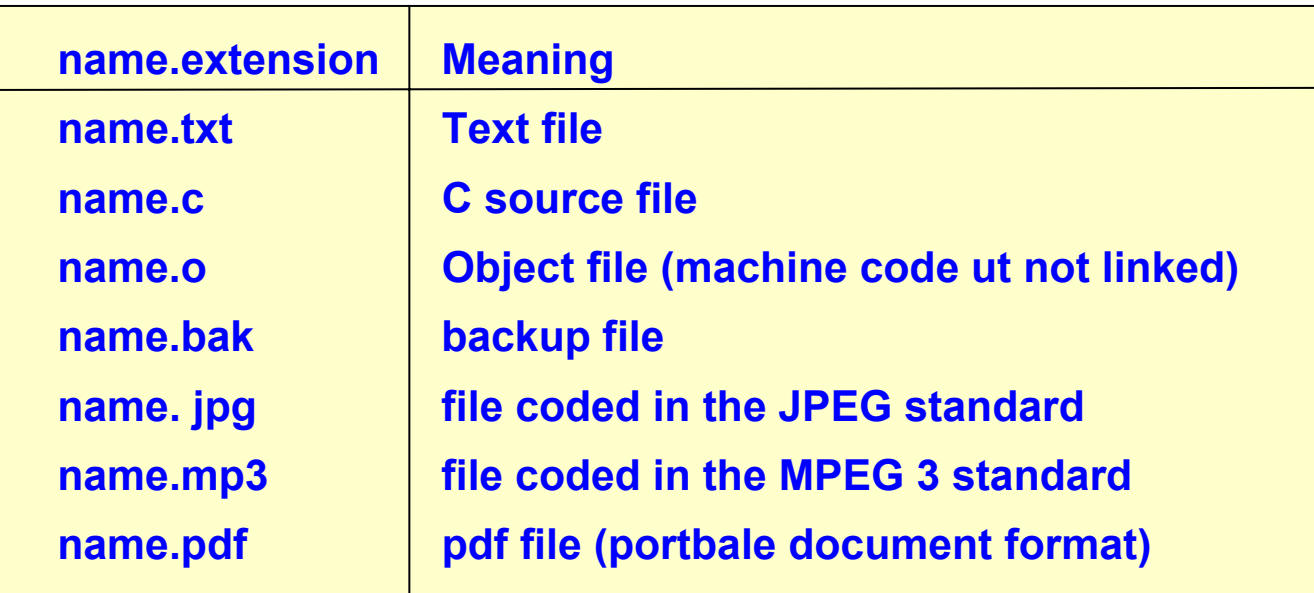

**gif, tiff, as, ps, zip, tex, hlp, html, doc, exe, xls......** 

**Issues: Characters: upper/lower case, unicode,. .**

**Extensions: conventions vs. interpreted by the OS** 

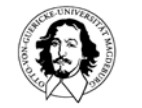

#### **information structure**

**field: basic data element record: set of related fields file: set of similar records**

**example information structure: <first name>, <family name>, <origin>, <home address>** 

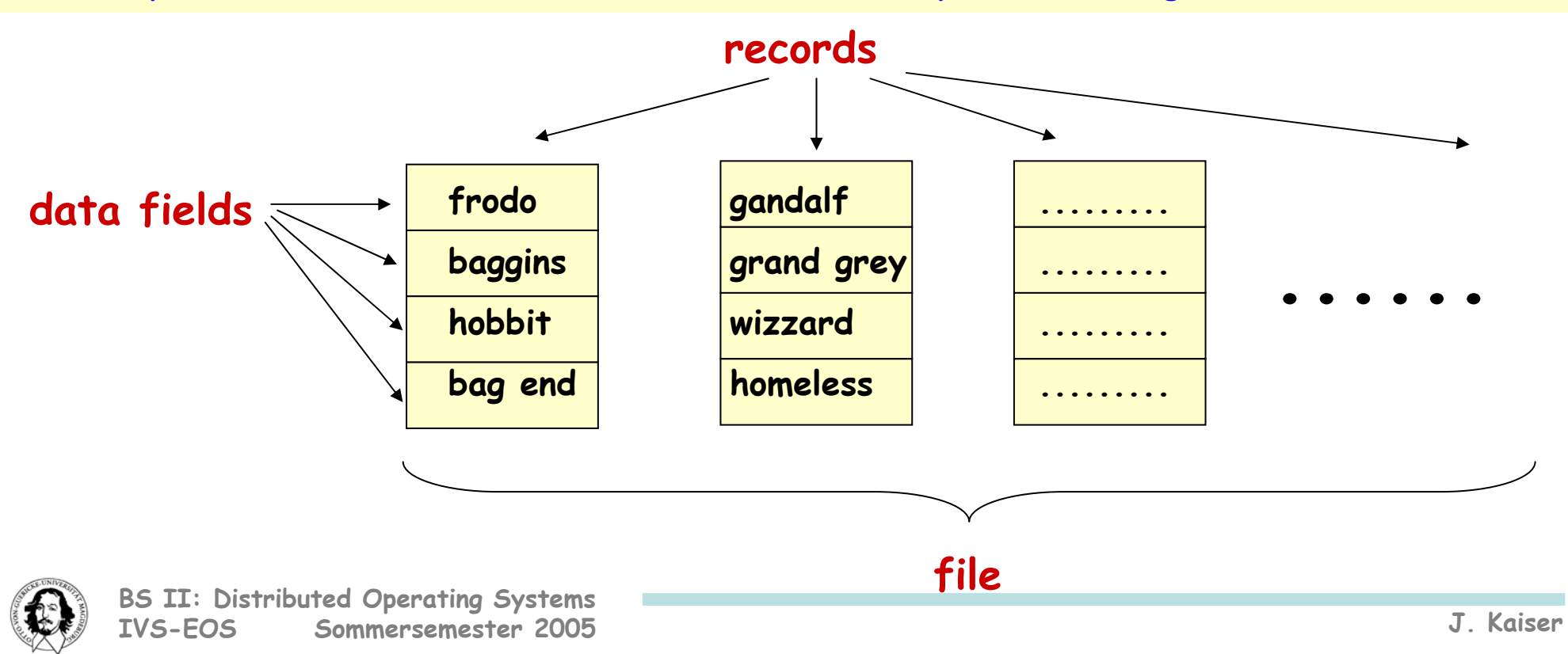

# **file organization**

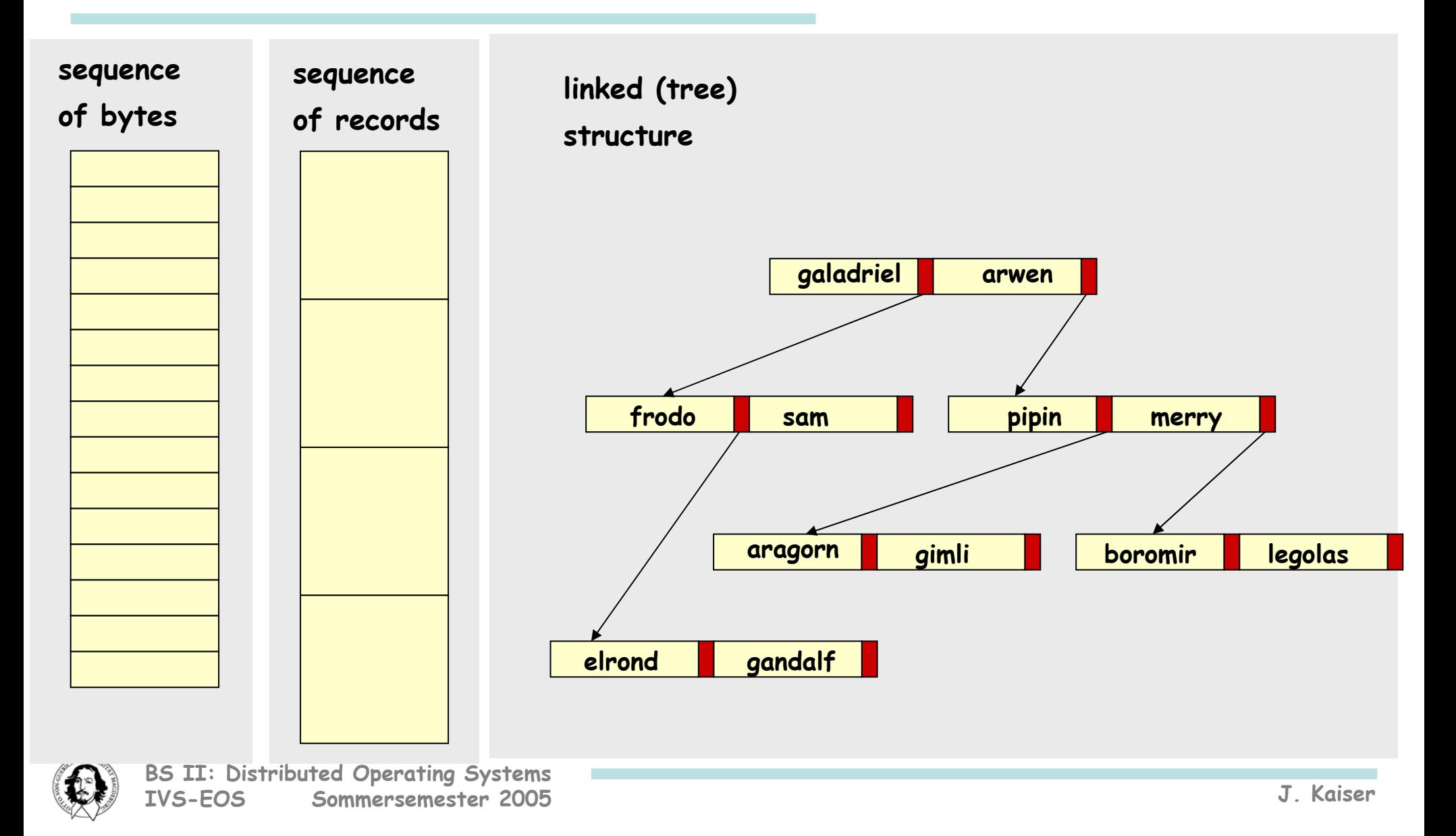

# **file organization and access**

#### **How to find a record? Alternatives in file organization:**

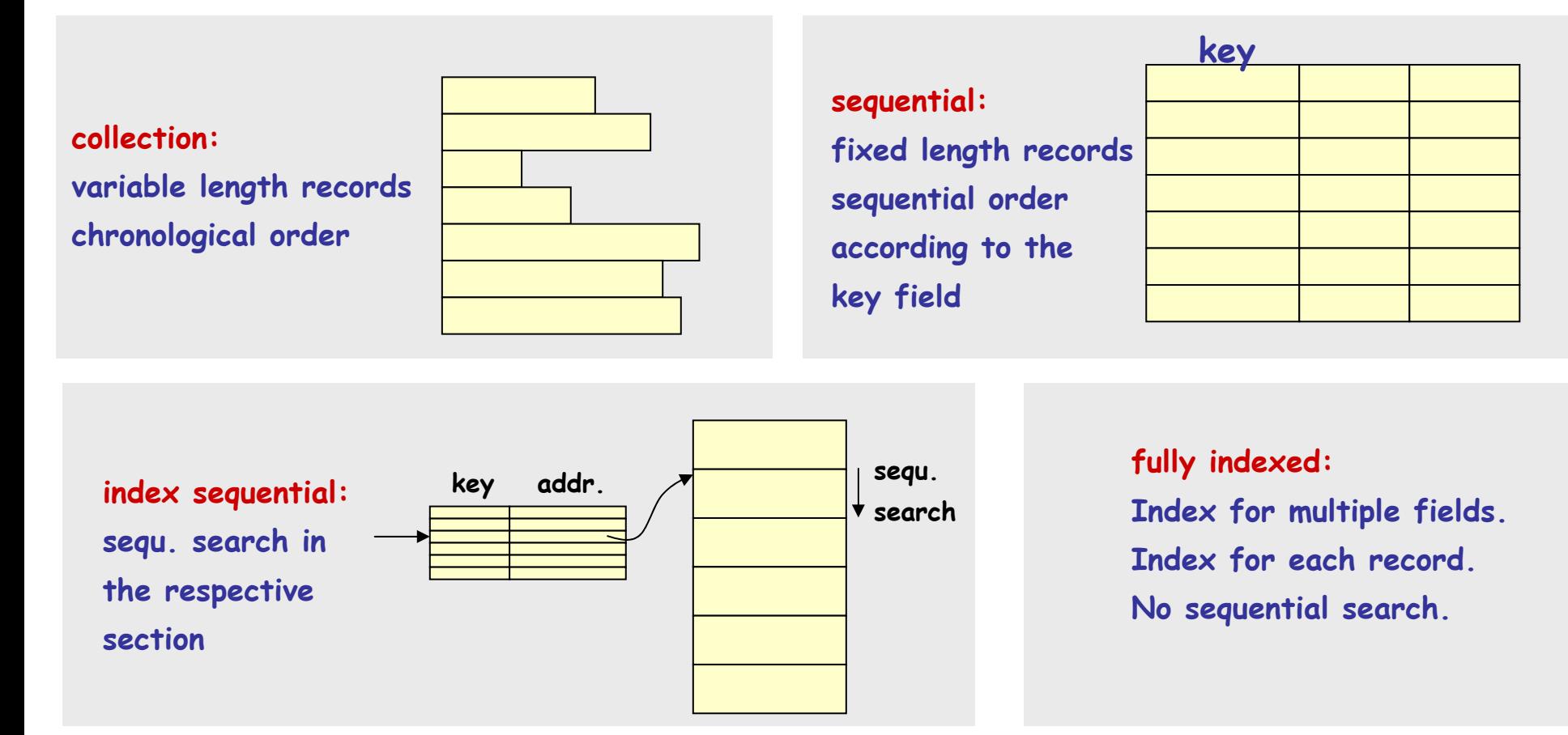

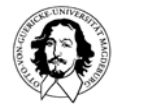

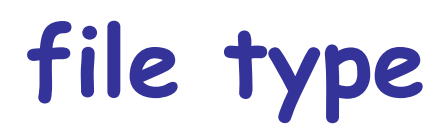

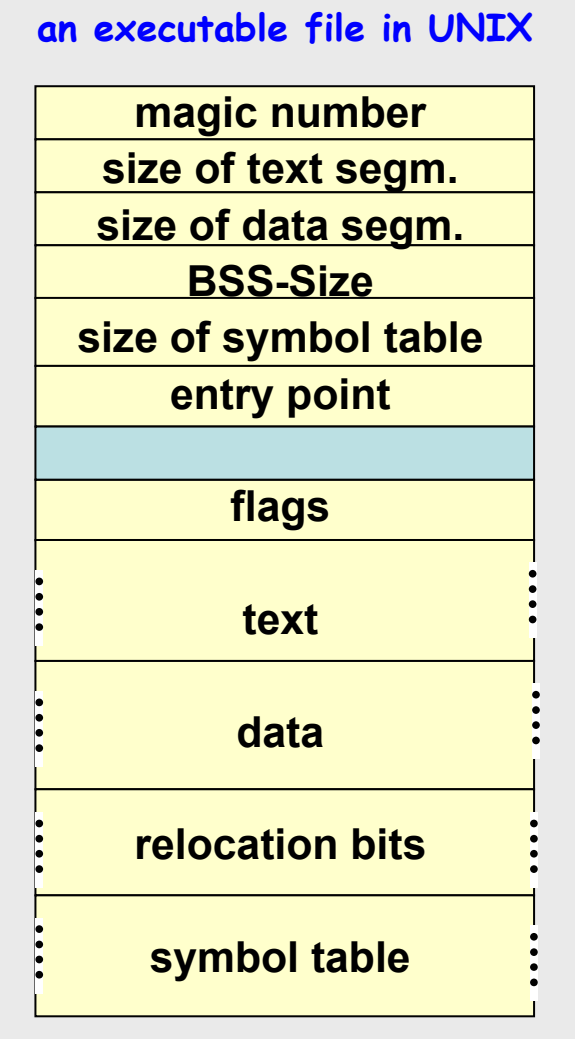

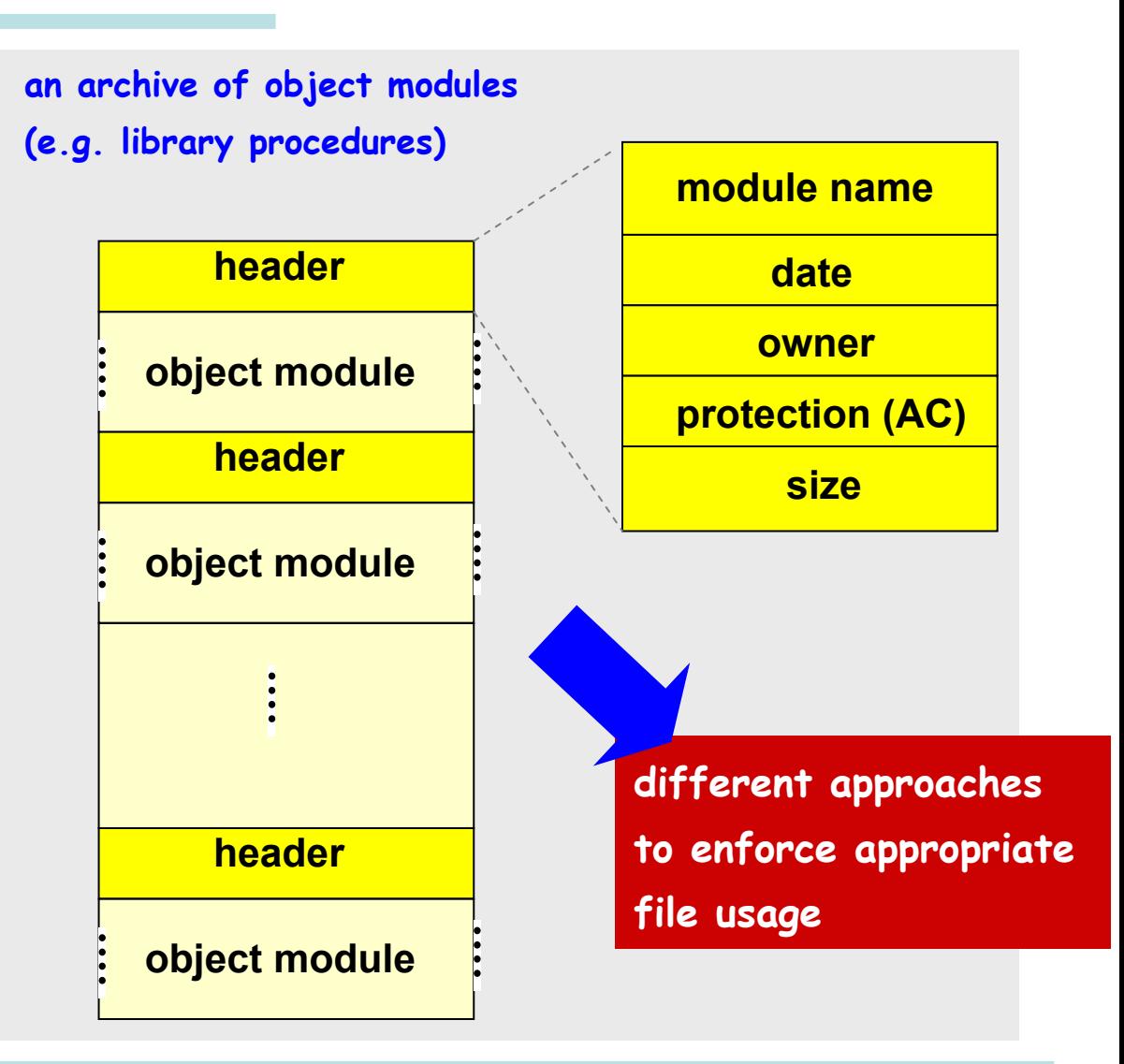

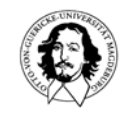

**basic info: file name, file type, (file organization) address info: device, phys. start address, act. size, max size access control info: owner, access authorization, access rights file info: creation data, creator ID, last read access, ID of last reader, date of last modification, ID of last writer, data of backup, actual use info.**

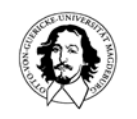

#### **file attributes**

**examples of file attributes**

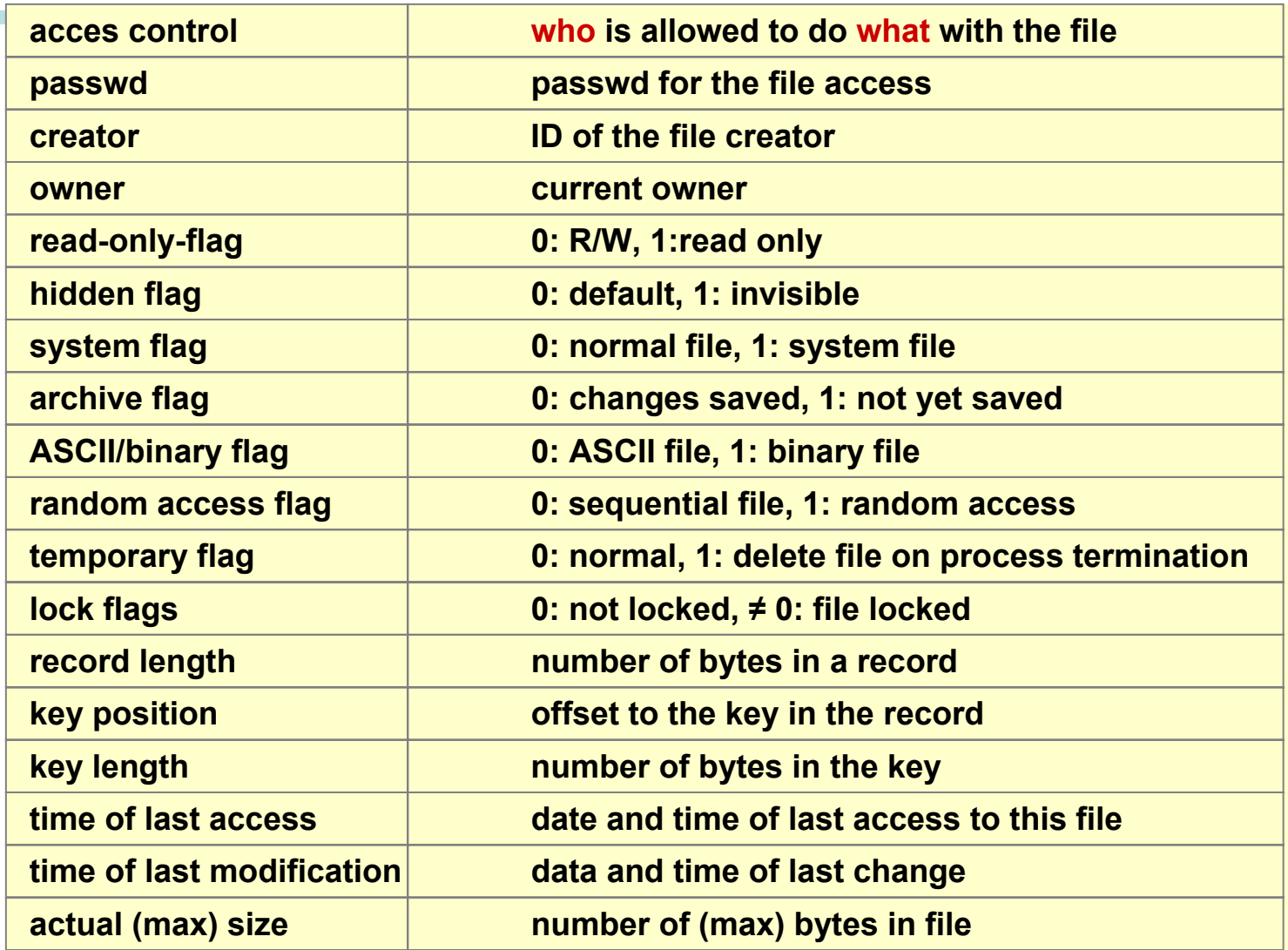

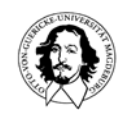

#### **accessing a file: operations**

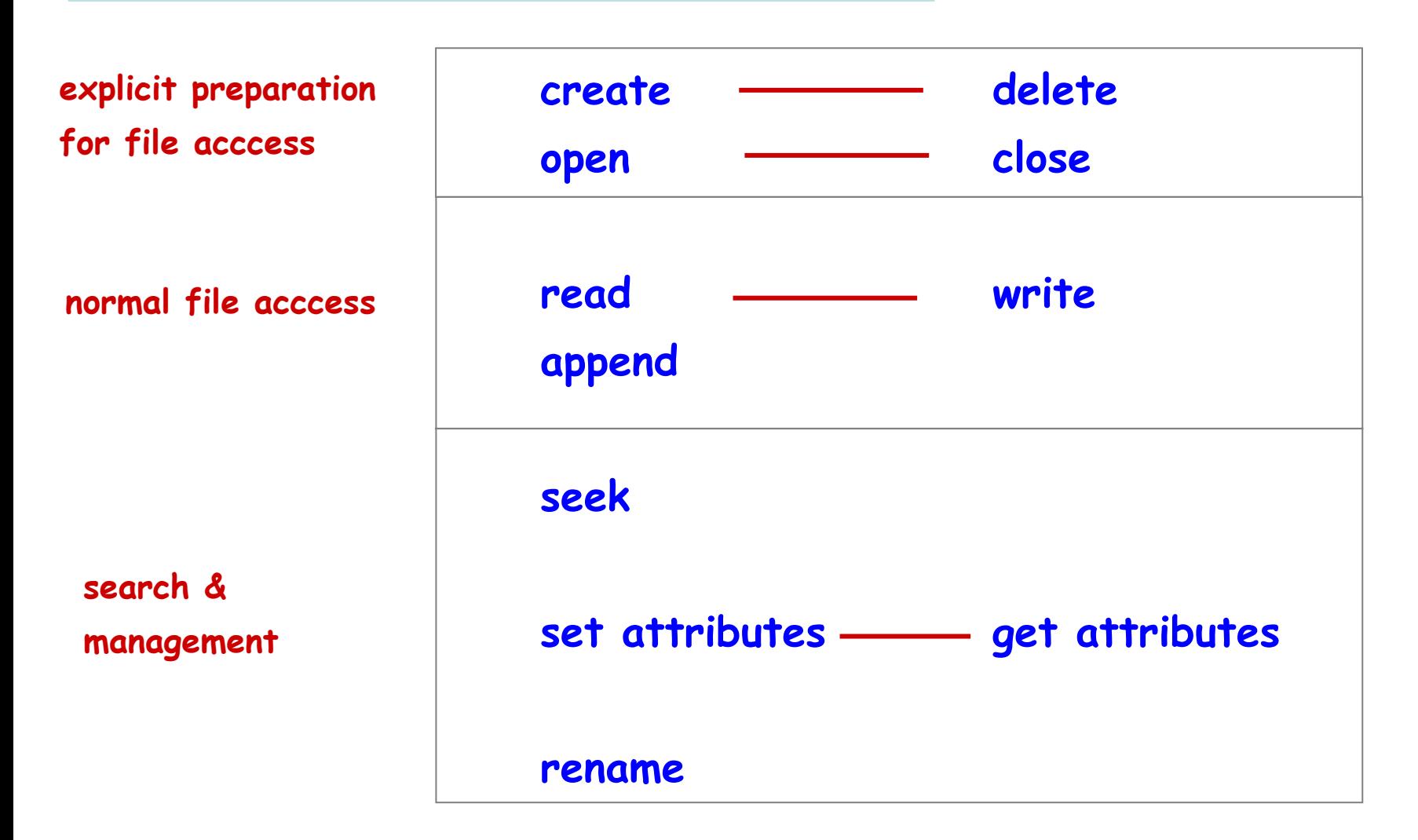

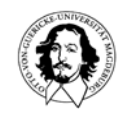

**/\* program to copy file abc to file xyz. Error handling and report are minimal. \*/**

**#include <sys/types.h> /\* header files \*/ #include <fcntl.h> #include <stdlib.h> #include <unistd.h>**

**int main (int argc, char \*argv[]); /\* ANSI prototype \*/**

**#define#define**

```
int main (int argc, char * argv[ ])
```

```
int in_fd, out_fd, rd_count, wt_count; 
char buffer[BUF_SIZE];
```
**if** (argc != 3) exit (1);

**{**

```
/*open input file and create output file */
```
**in\_fd = open (argv[1], O\_RDONLY); /\* open source file (abc) \*/** if (in  $fd < 0$ ) exit  $(2)$ ; **out\_fd = creat (argv[2], OUTPUT\_MODE); /\* create target file \*/** if (out  $fd < 0$ ) exit  $(3)$ ;

```
/* copy loop */
```
**}**

```
if (wt_count <= 0) exit (4); /* wLcount <= 0 : error */<br>
J. Kaiser
while (TRUE) {
         rd_count = read (in_fd, buffer, BUF_SIZE); /* read data block */ 
         if (rd_count <= 0) break; /* end of file or error */
         wt count = write (out fd, buffer, rd count); /* write data */
```
 **BUF\_SIZE 4096 /\* buffer of 4096 Byte \*/**  $\mathcal{V}^*$  access rights of the new file \*/

**(argc != 3) exit (1); /\* if not exactly 3 arguments: syntax error \*/**

 **(in\_fd < 0) exit (2); /\* if not possible: quit \*/ (out\_fd < 0) exit (3); /\* if not possible:quit \*/**

**Copy file abc to file xyz. (Tanenbaum)** 

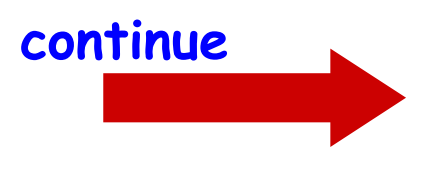

#### **Copy file abc t o file xyz. (Tanenbaum)**

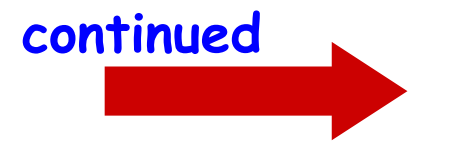

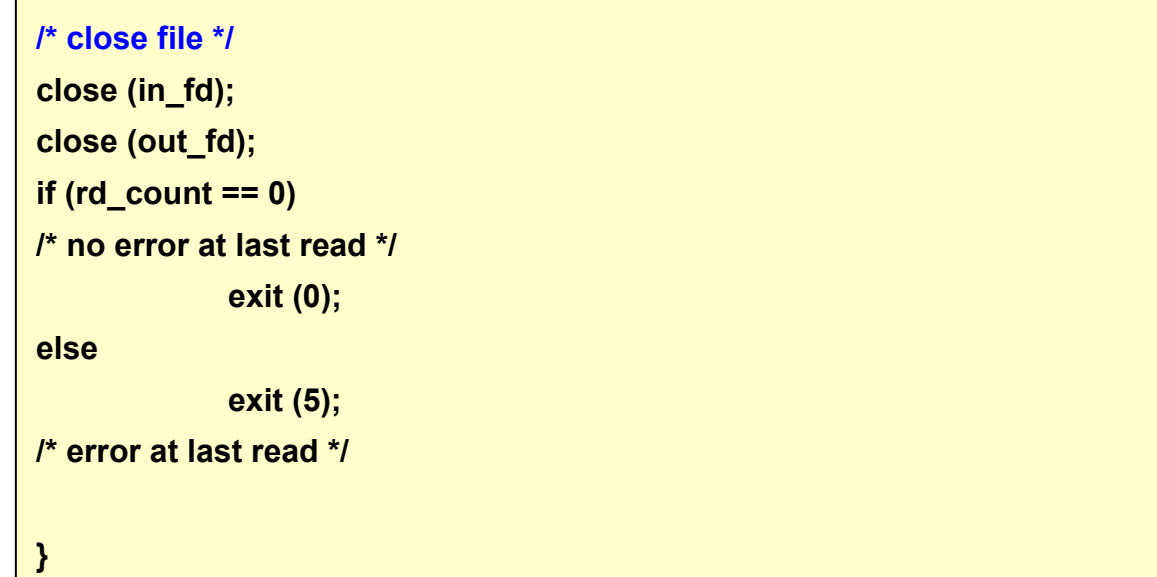

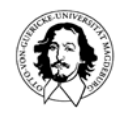

### **Memory mapped files**

**Idea: Map files to virtual memory. Exploit paging mechanism to swap data between disk and physical memory. Benefit: file can be accessed by normal (memory) read and write operations.**

**System calls: map (virtual address): maps file to virtual address space starting at virtual address. unmap: remove file from virtual address space.**

**Problems: exact size of output file, sharing of memory mapped files, file may not fit into virtual address space.**

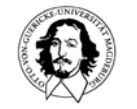

# **organizing files: directories or folders**

**Single level directory: organized along users, simple and easy to implement**

**Hierarchical directory structure:** 

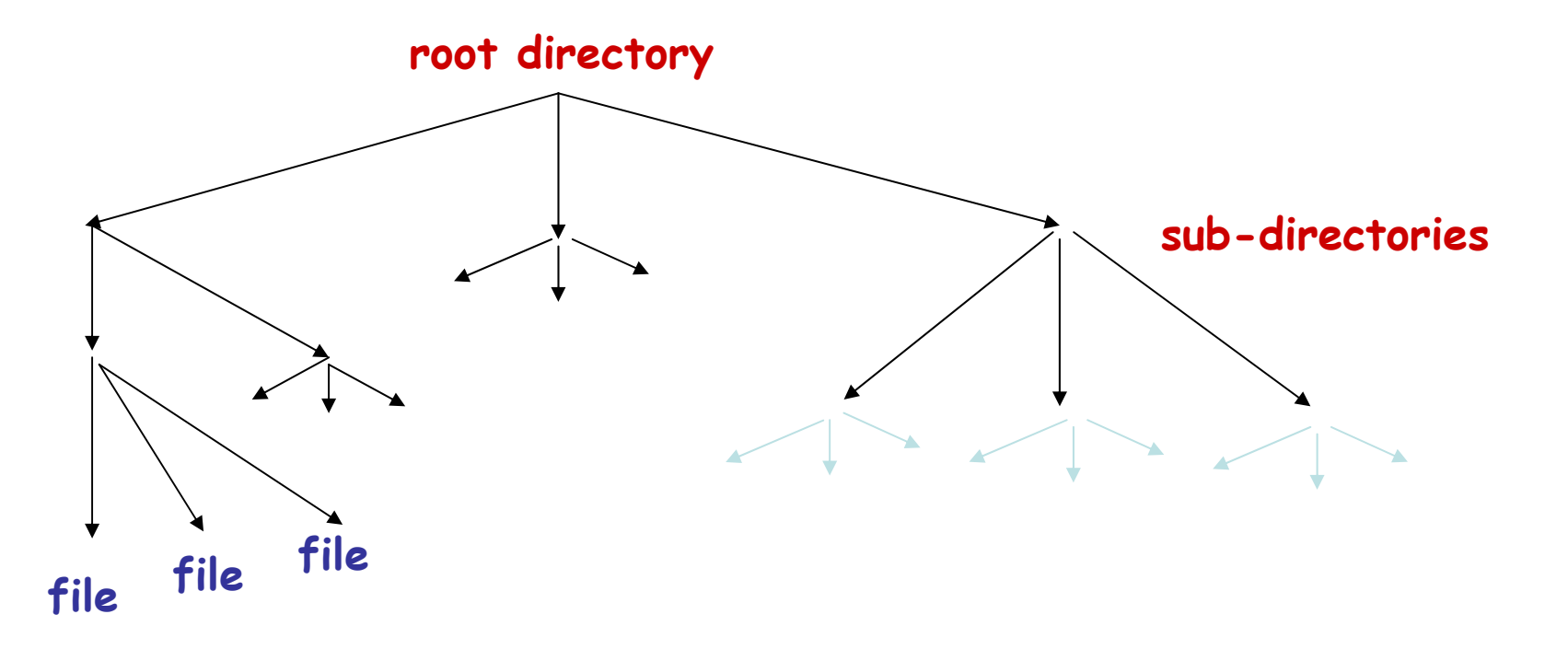

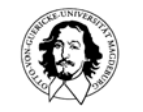

#### **hierarchical directories and pathnames**

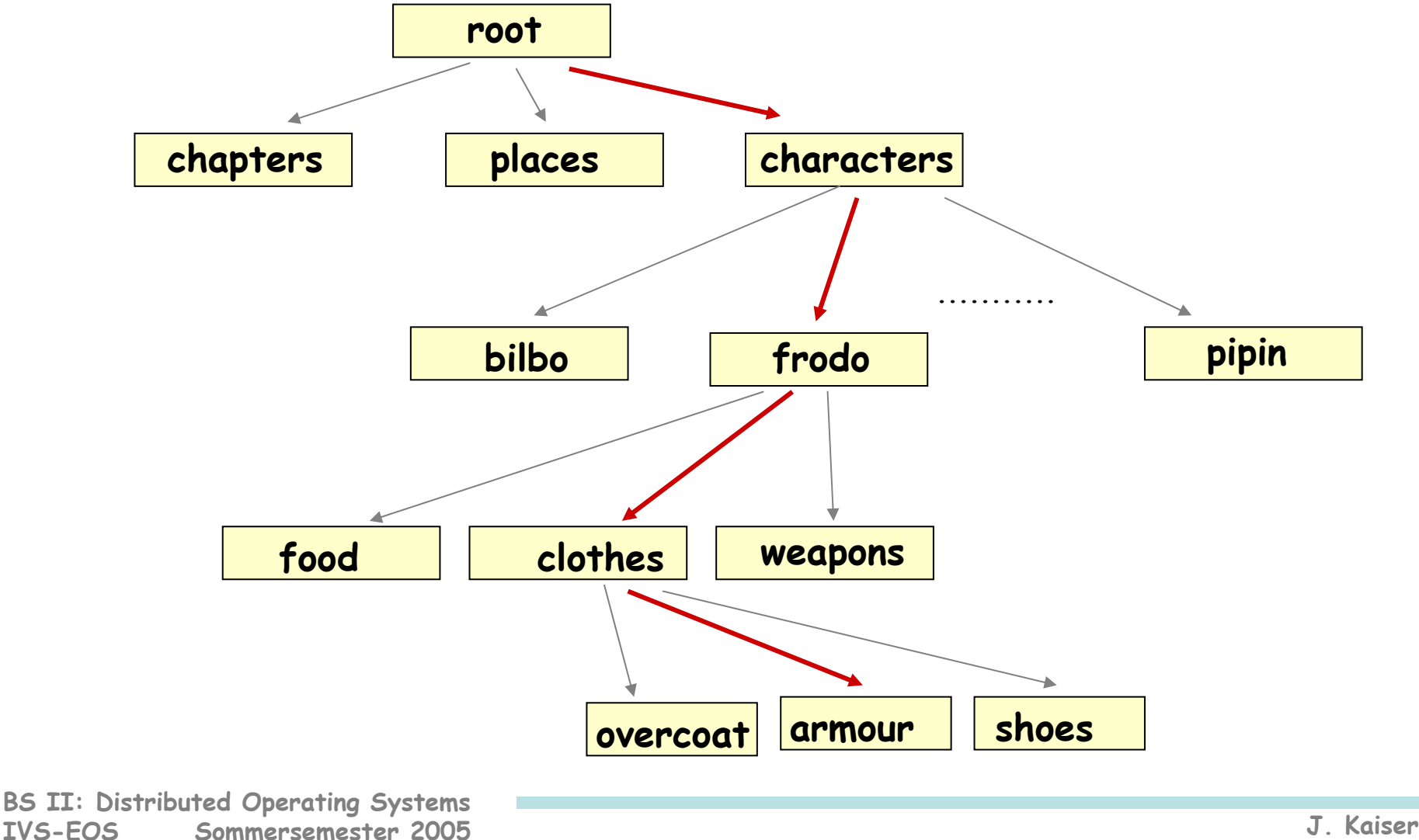

### **UNIX directory tree**

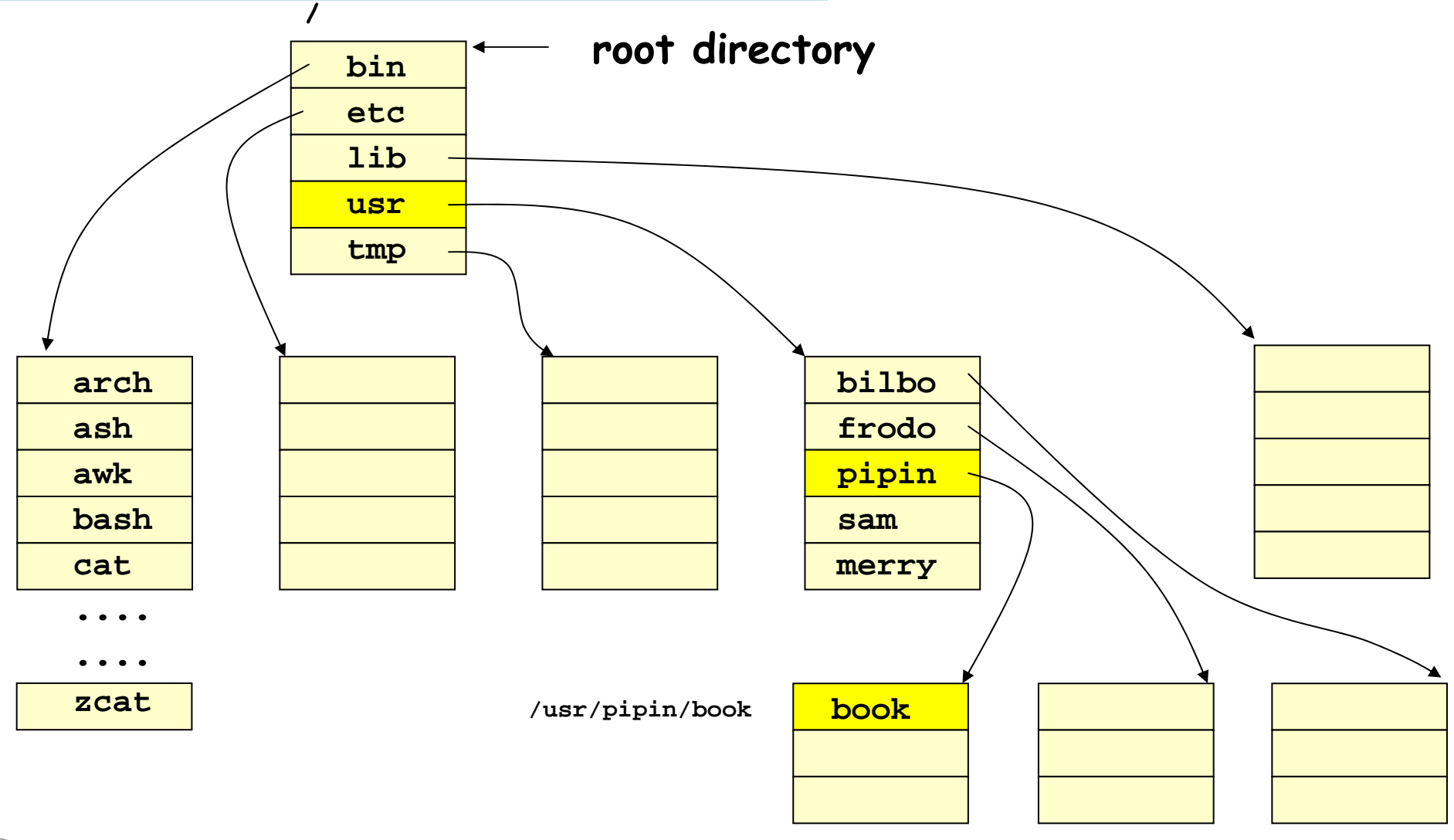

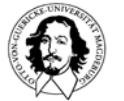

#### **hierarchical directories and pathnames**

**example dialogue in Unix: typed commands, response**

```
cd /
pwd
/
lsbin boot dev etc home lib lost+found tmp usr var
cd pwd
/usr/kaiser
ls -all
drwxr-xr-x 14 kaiser root 4096 March 22 18:17 .
drwxr-xr-x 3 root root 4096 Dec 11 2003 ..
-rw------- 1 kaiser usr 742068 Nov 13 2004 pubsub-12112003.tar.gz
........ cd ..pwd
/usr
```
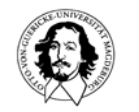

#### **operations on directories**

- **creat(e)**
- **delete**
- **opendir**
- **closedir**
- **readdir**
- **rename**
- **link**
- **unlink**

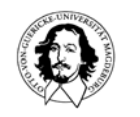

**Issues:** 

**how to map files to disk blocks how to find the respective disk blocks how to realize directories how to share files**

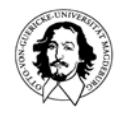

#### **recall: the physical organization of a disk**

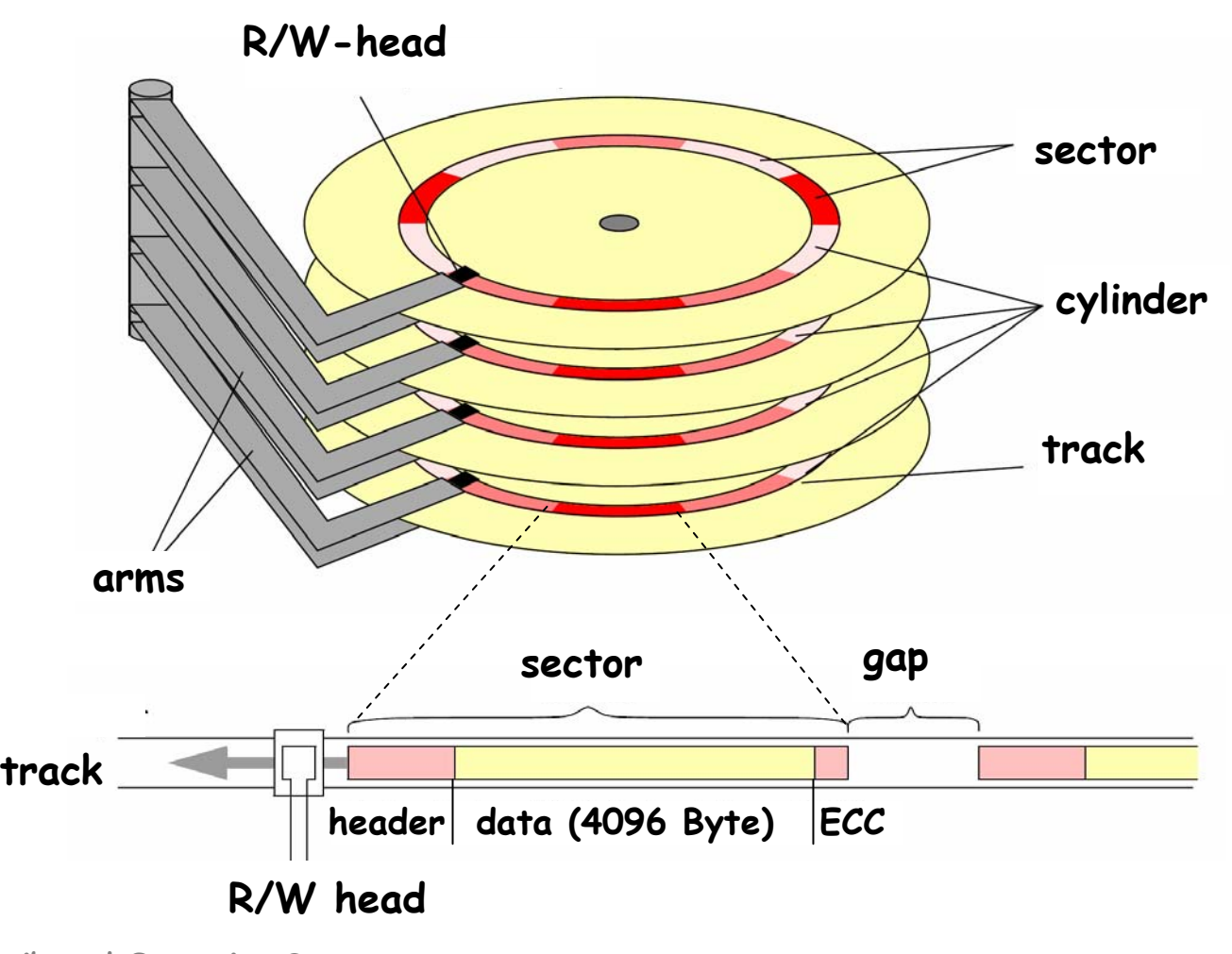

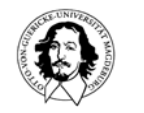

#### **file system layout**

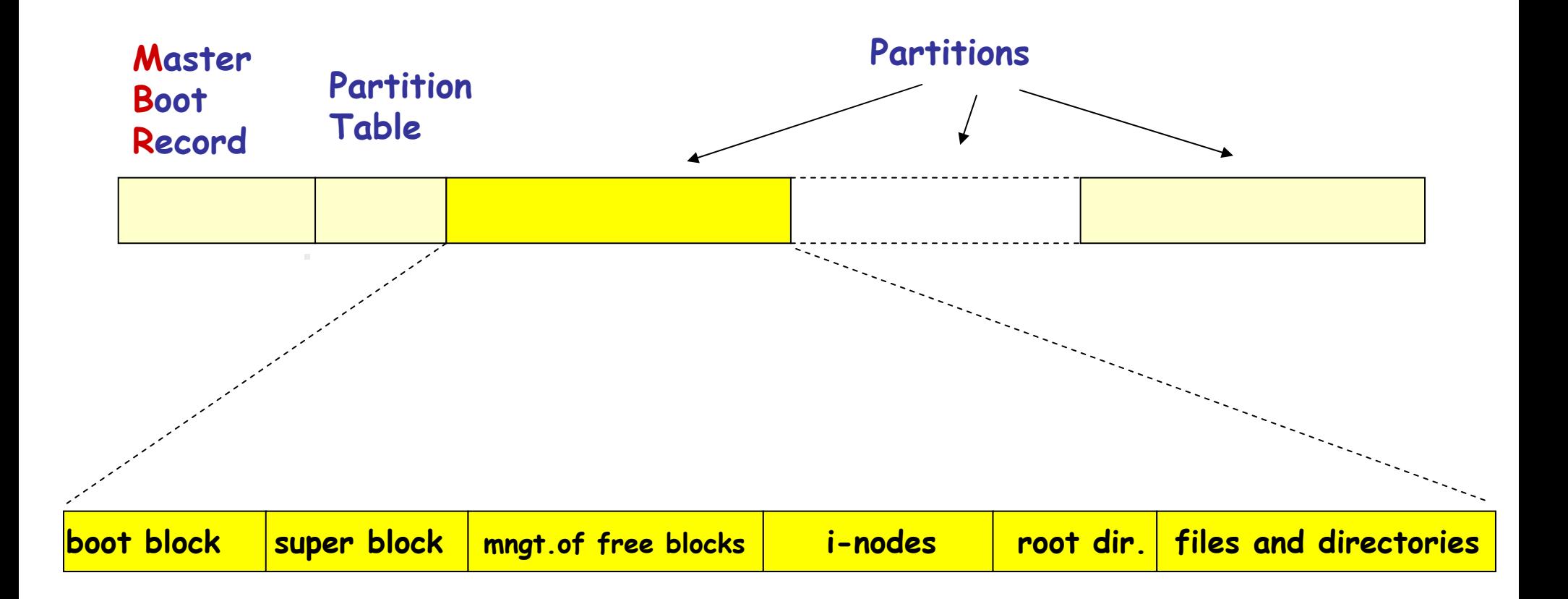

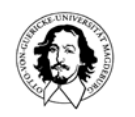

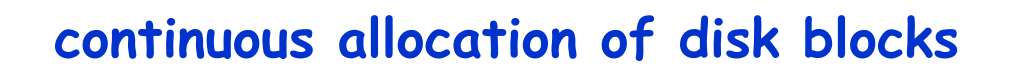

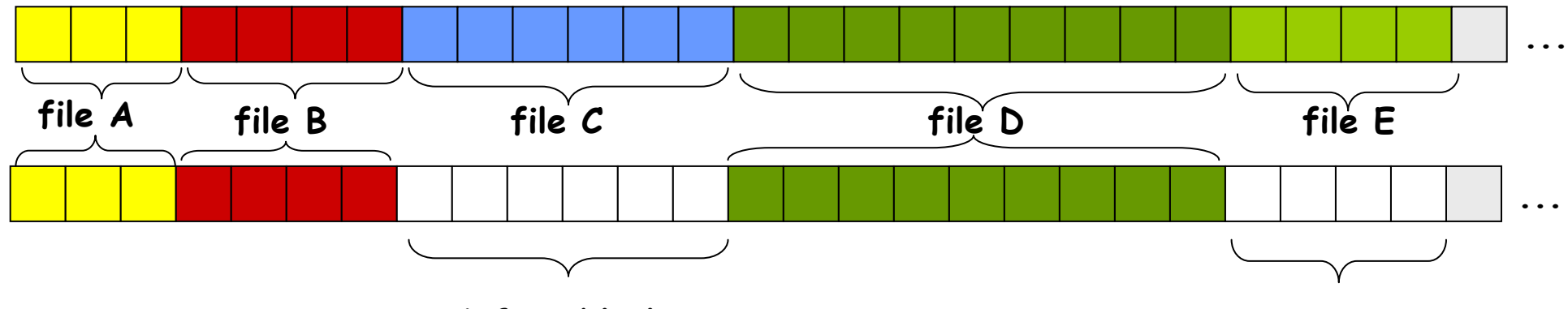

**6 free blocks 4 free blocks**

**pro: simple implementation good read performance**

**con: file size must be known in advance identification and reuse of free parts**

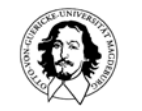

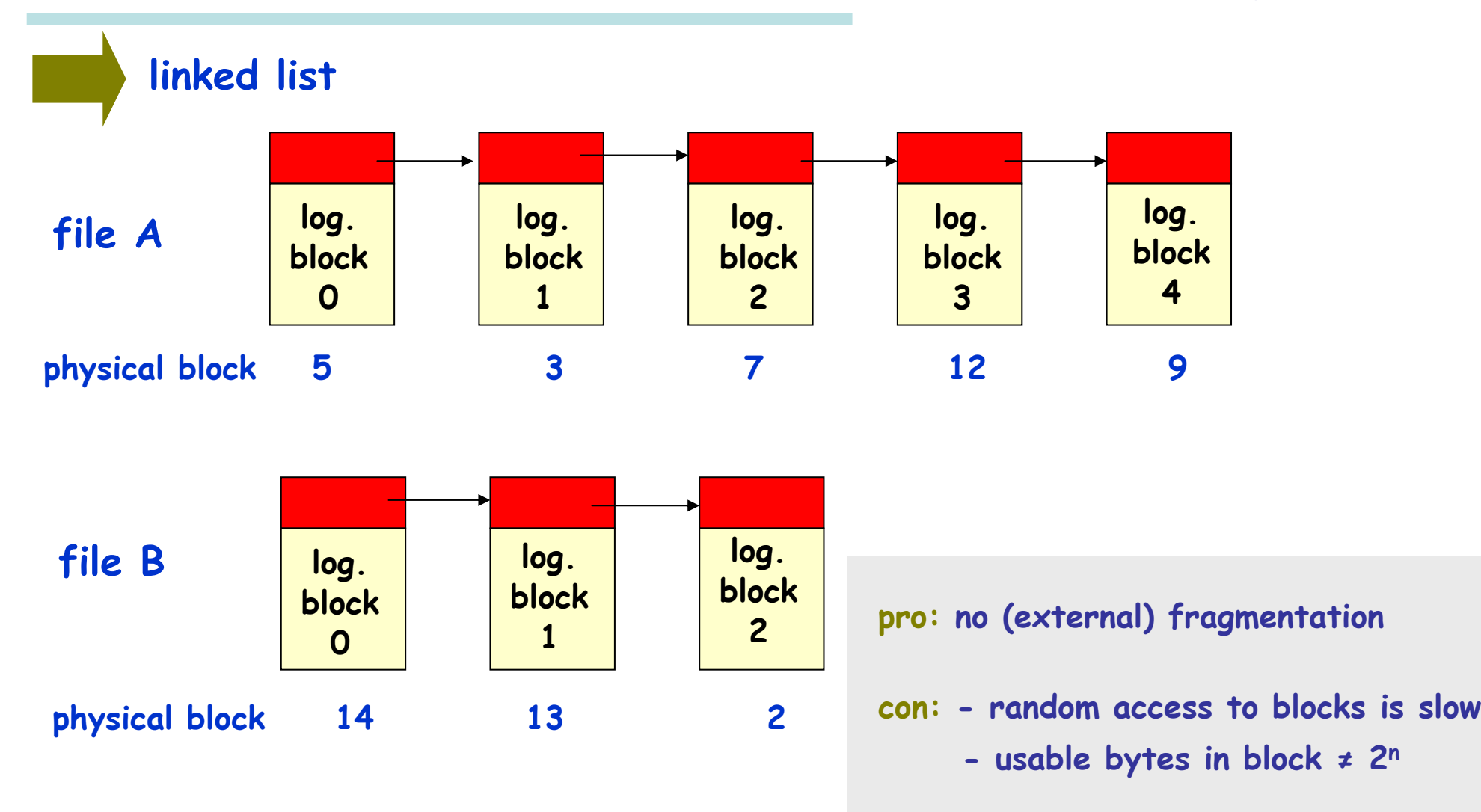

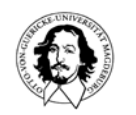

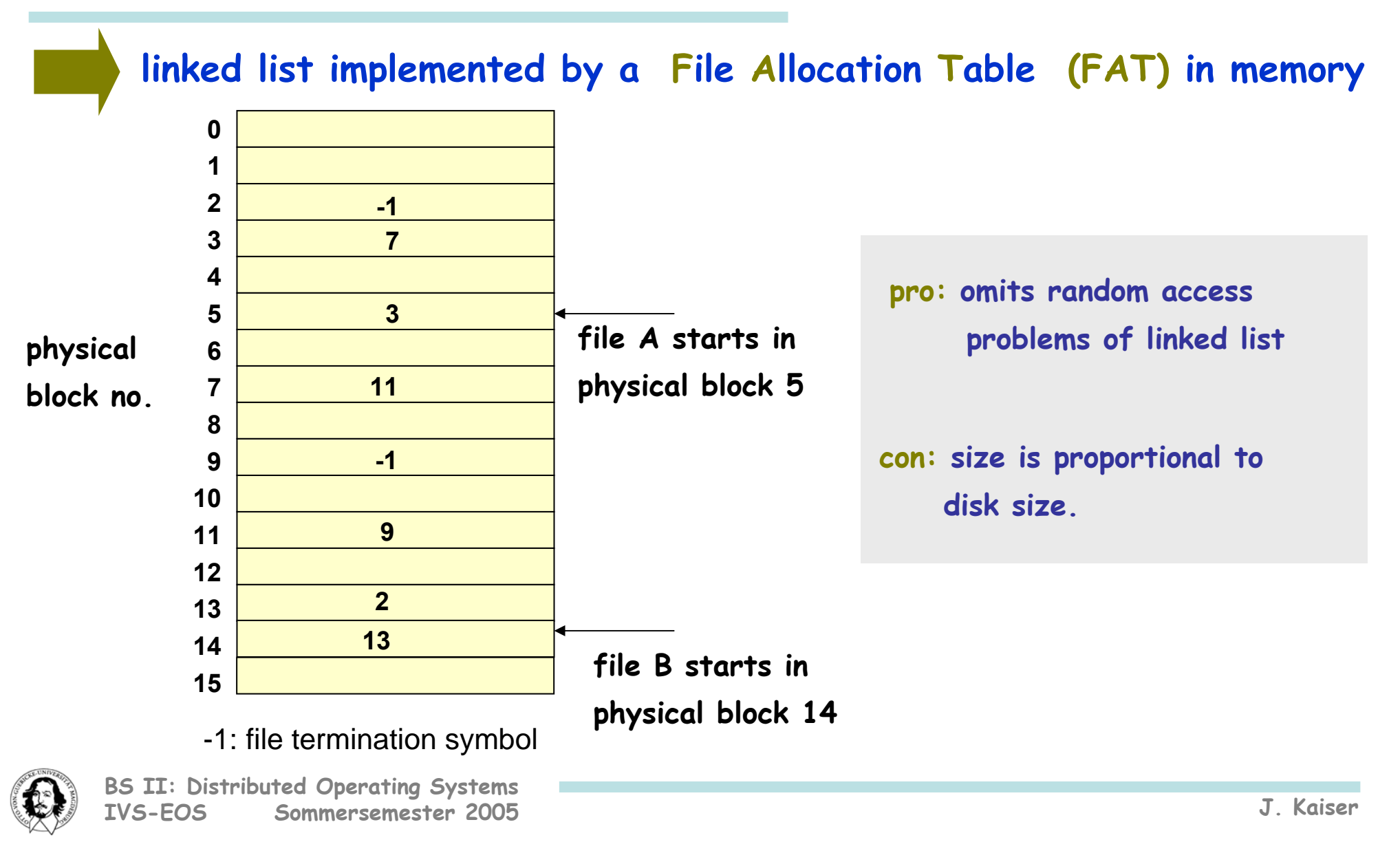

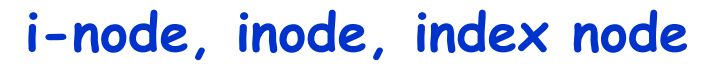

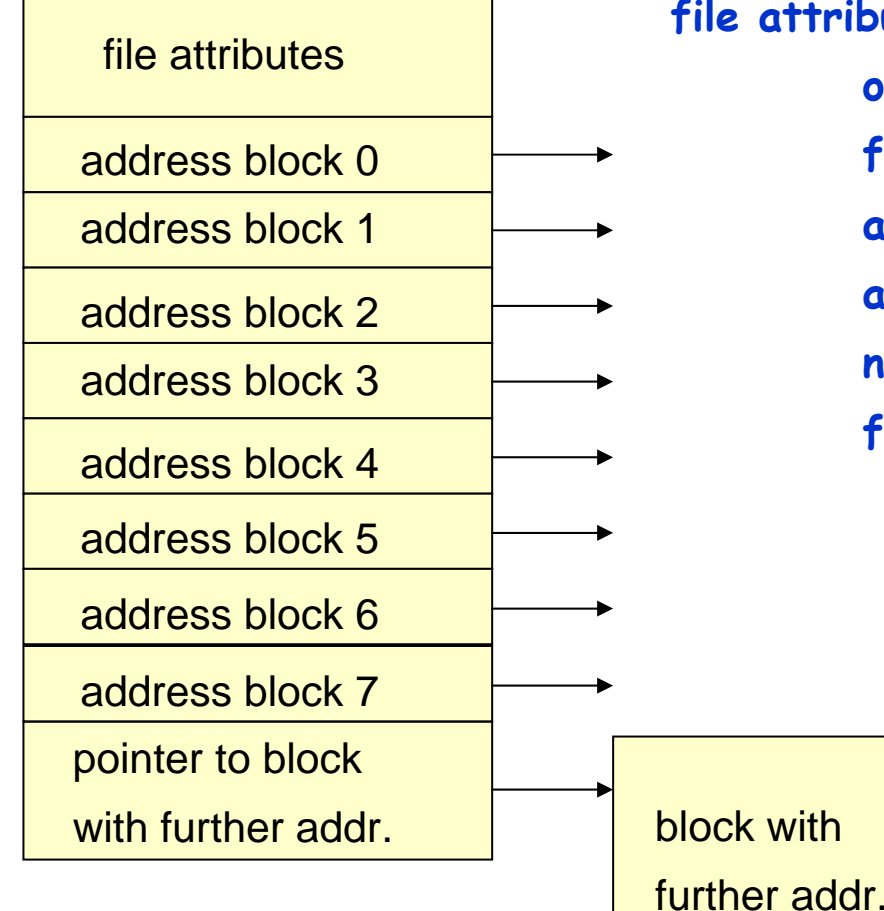

**file attributes are e.g.: owner file type access permissions access time number of links to the file file size**

- **pro: - Only the inodes of open files need main memory. No relation to disk size.**
	- **- Allows to store attributes and file data separately.**

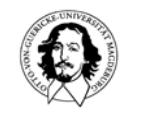

#### **implementing directories**

#### **what information is needed in a directory entry?**

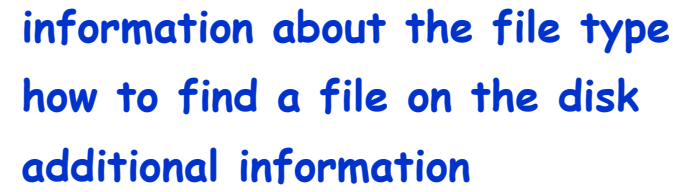

**file attributes**

**simple directory with fixed length entries**

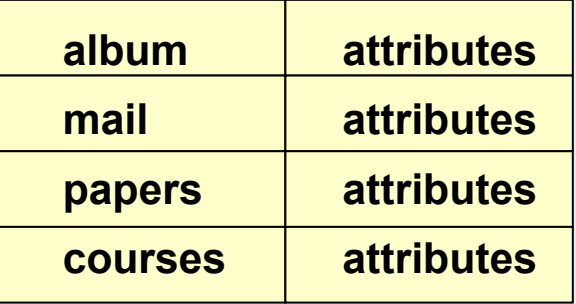

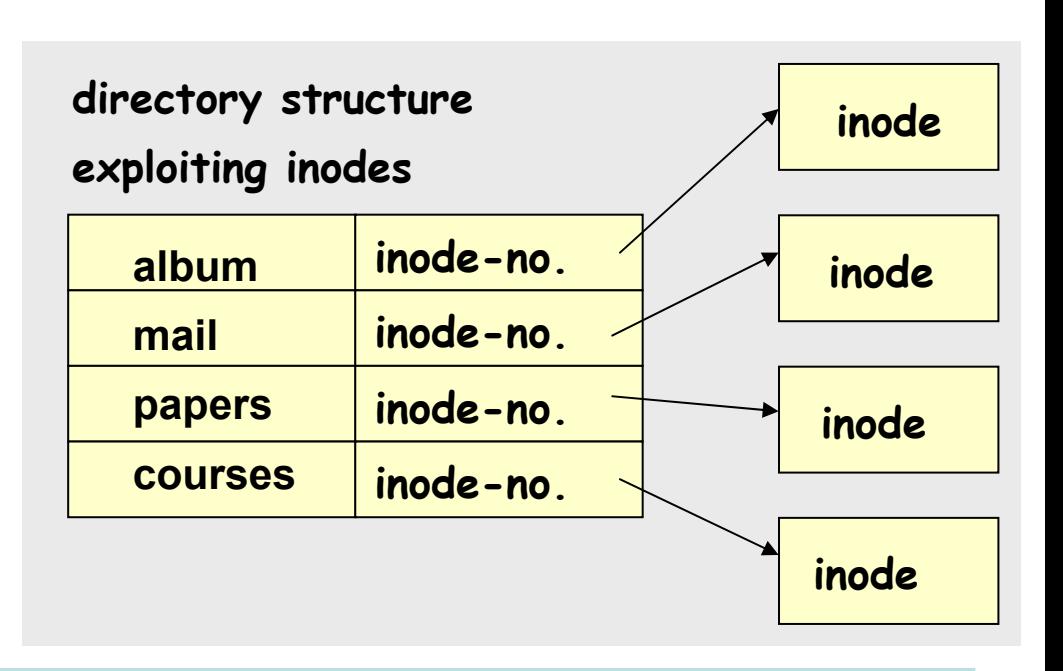

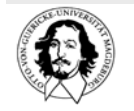

# **handling long file names**

#### **in-line**

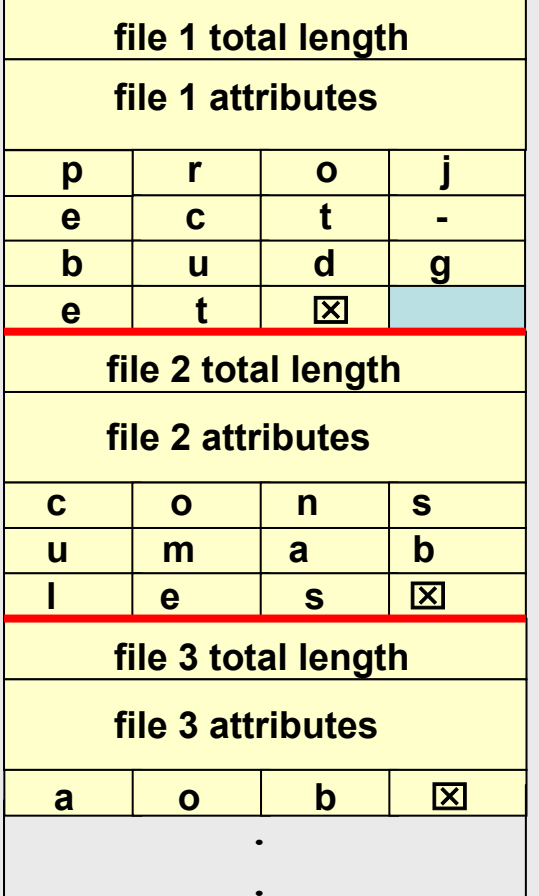

**.**

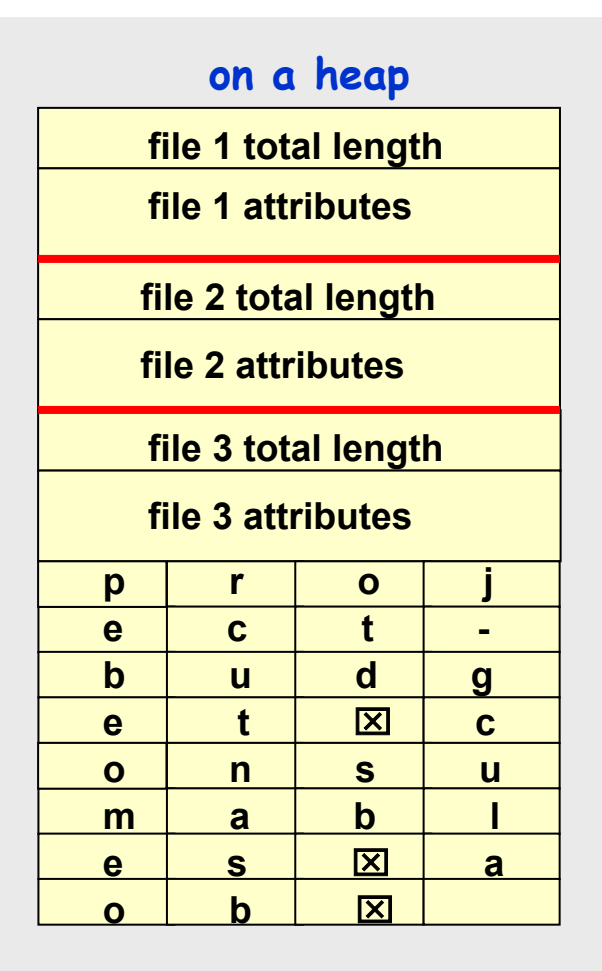

⌧**: termination symbol**

**file names may be variable length 1-255 characters.**

**problem: linear serach**

**improvements: hashing caching**

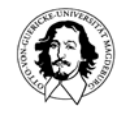

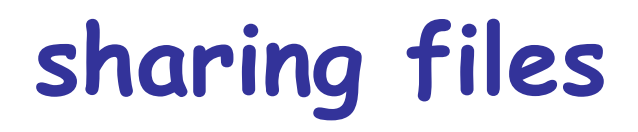

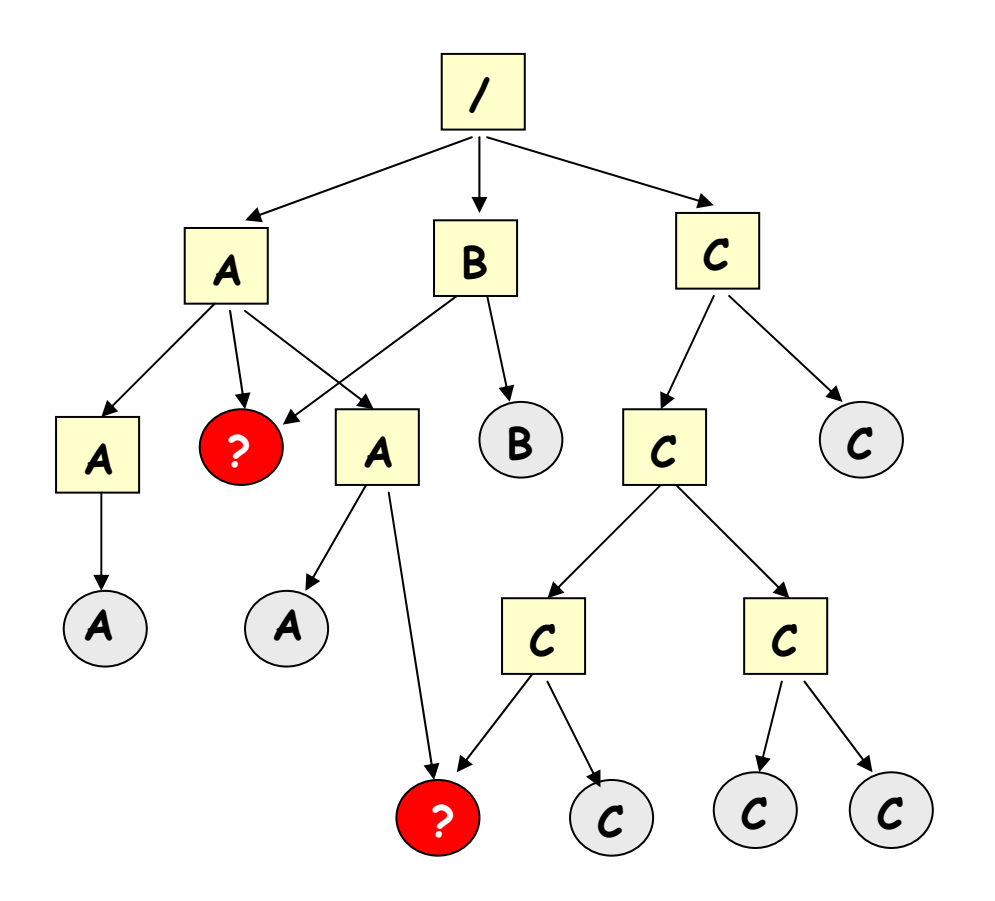

#### **Directed Acyclic Graph**

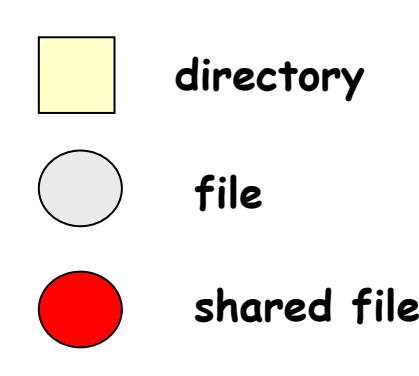

#### **A,B,C : owner**

#### **problems:**

- **- who is the owner of a shared file?**
- **how to ensure visibility of changes?**

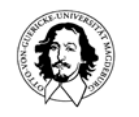

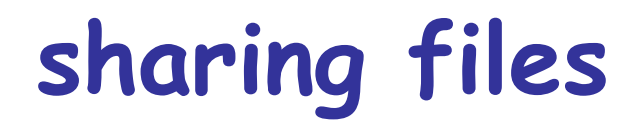

**directory of C owner CCowner Ccount=1count=2count=1directory of B B creates a lin k C deletesfile ino deCproblem: B is the only user o f a file of owner C.**

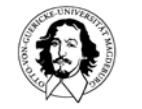

# **sharing files by symbolic links**

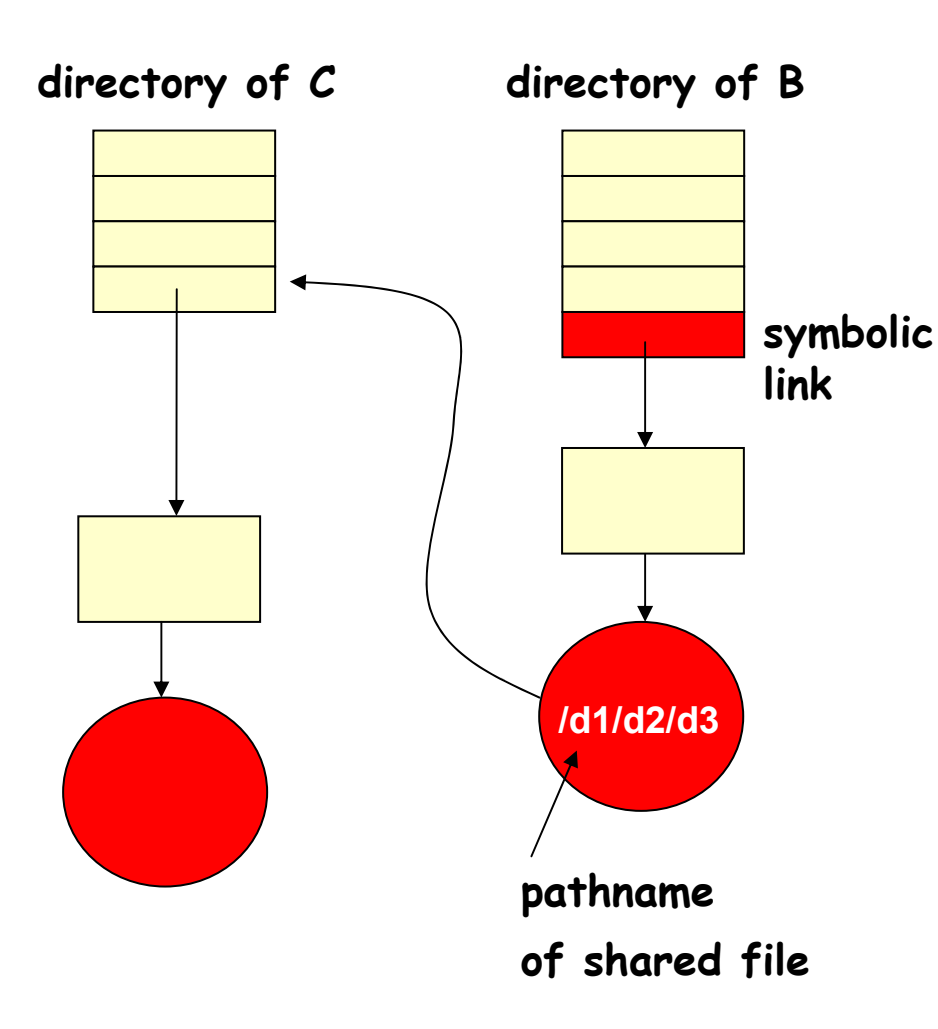

**owner has full control over file**

#### **problem:overhead**

- **analyzing and following the path requires additional disk accesses.**
- **additional inode for every symbolic link.**

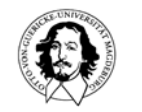

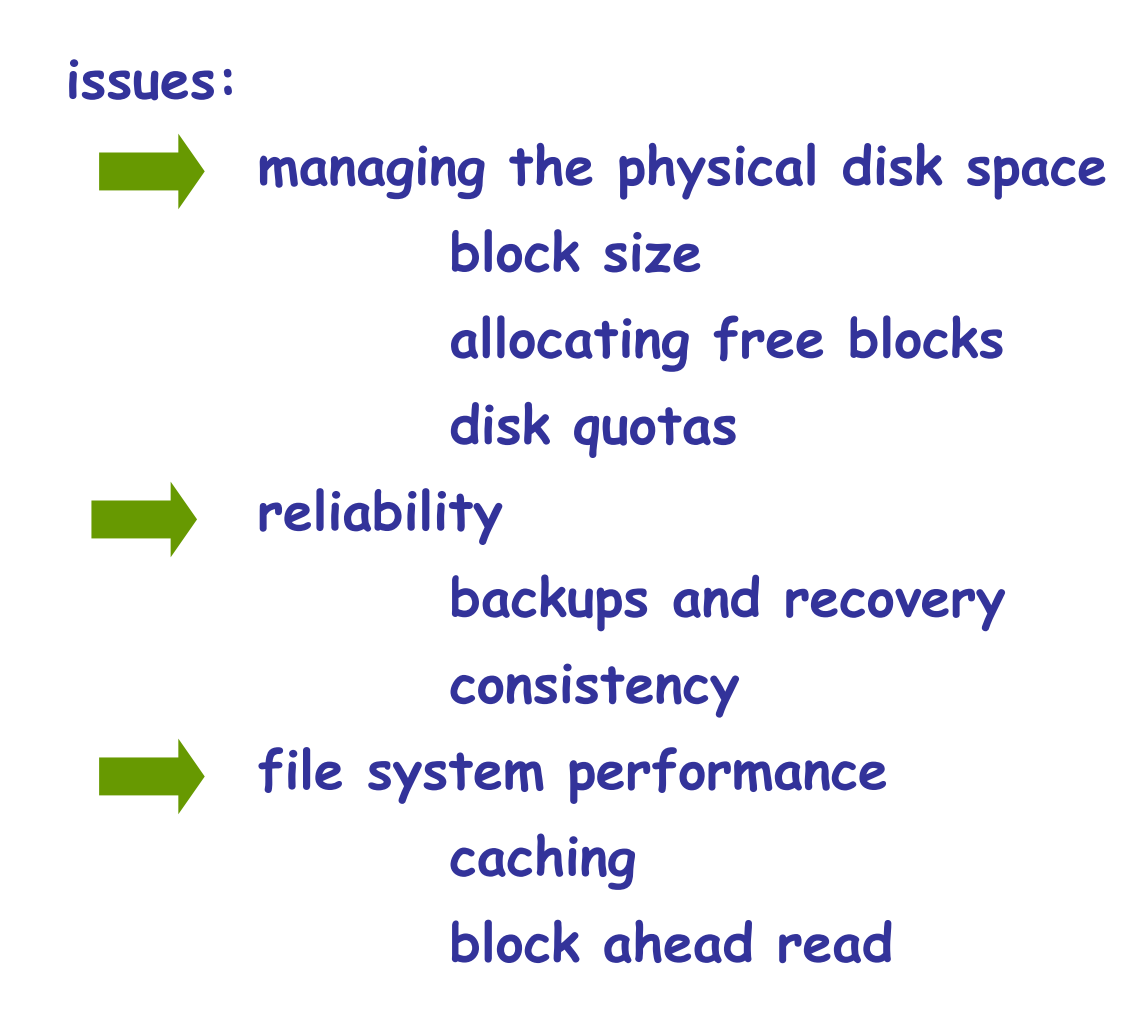

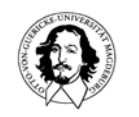

#### **impact of block size on space efficiency and data rate**

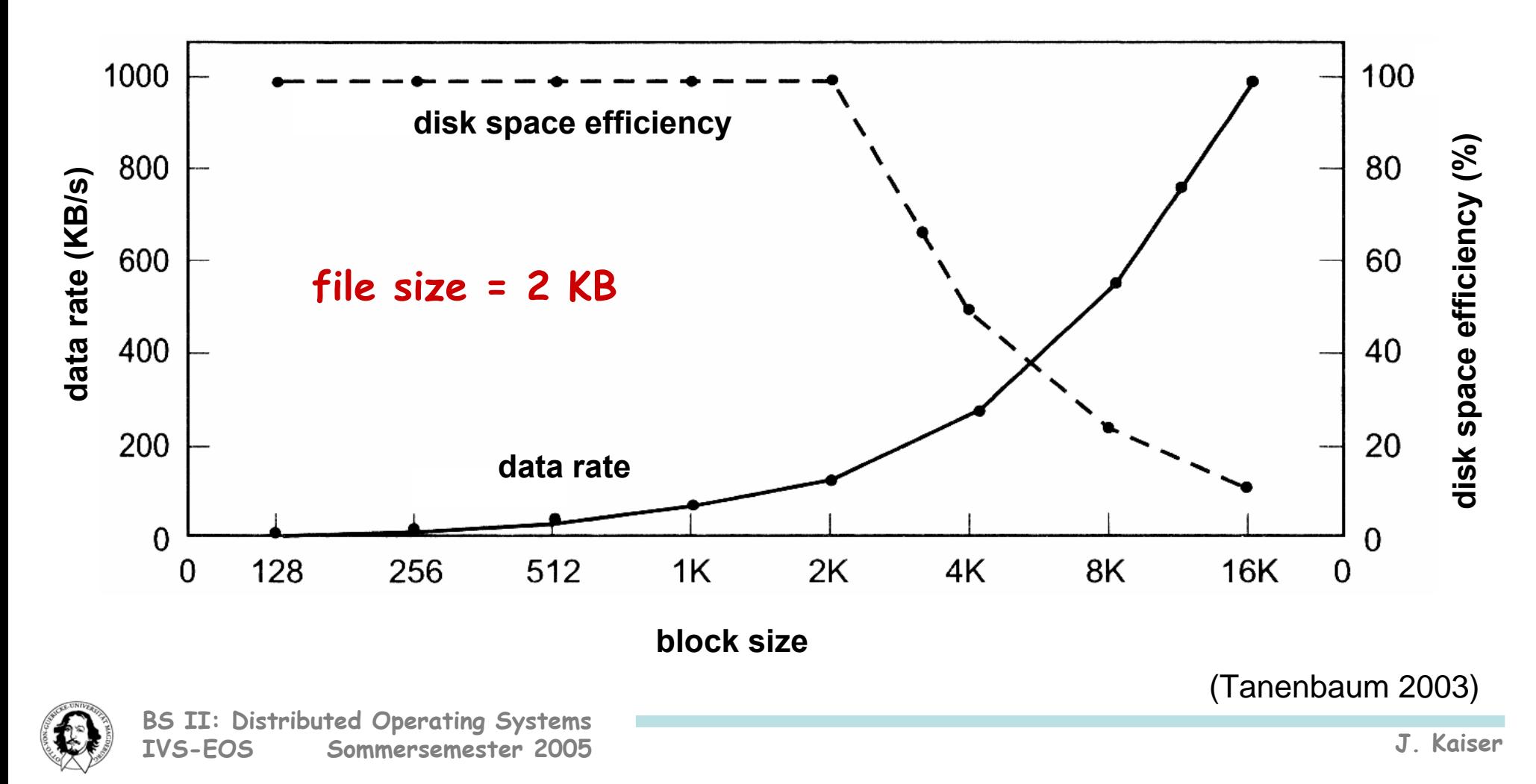

**1. Linked list of free blocks**

**size of list and max. space requirements:**

- **16 GB disk, block size 1k:**
- **--> 16M entries by 32 bit**
- **--> 1 block 255 (+1 to link the blocks) entries --> ~ 40 K blocks**

**changes over time when**

**2. bit map of free blocks**

**more disk space is allocated**

- **size of list and max. space requirements:**
- **16 GB disk, block size 1k:**
- **--> 16M entries by 1 bit**
- **--> 1 block 1k x 8 bits --> ~ 2K blocks fixed over time**

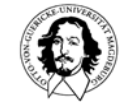

#### **problem with caching of free entries in main memory**

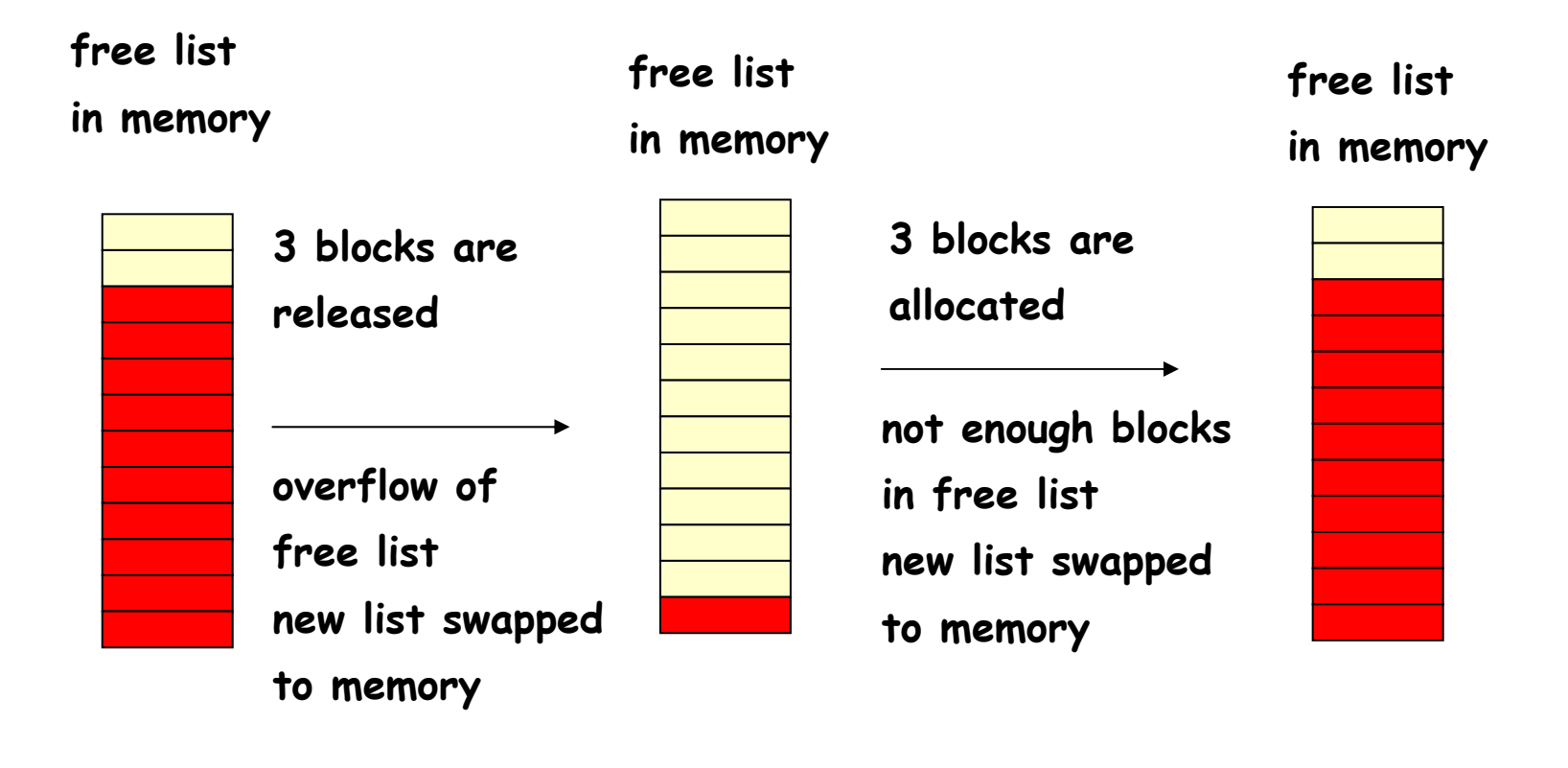

**pointer to free blocks**

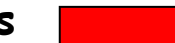

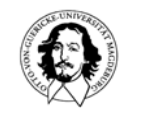
## **managing the disk**

**disk quotas restrict disk space on a per user base.**

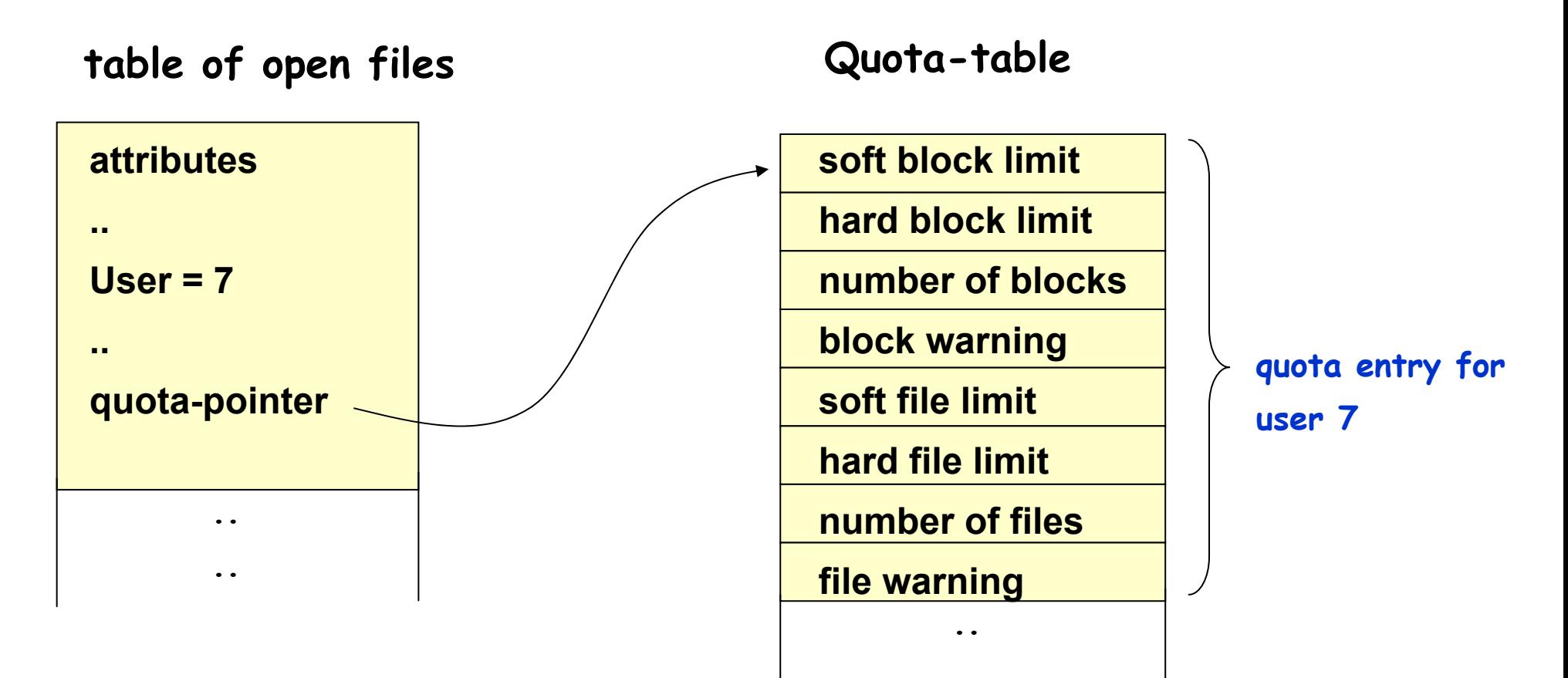

**..**

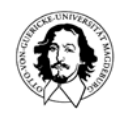

#### **Loss of Data is the "Super GAU" in a computer system!**

While the cost of a new computer is in the order of  $5.000 \in$ **the cost of lost date may easily be higher many orders of magnitudes !** 

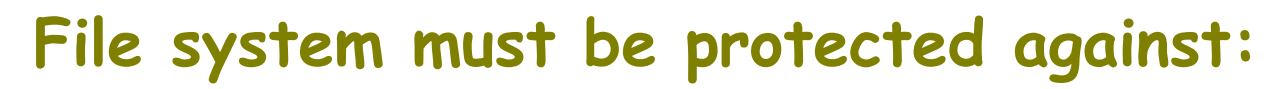

- **disk crashes**
- **erroneous software**
- **malicious accesses**

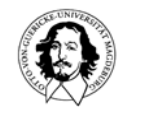

#### **Robustness and Dependability of a File System**

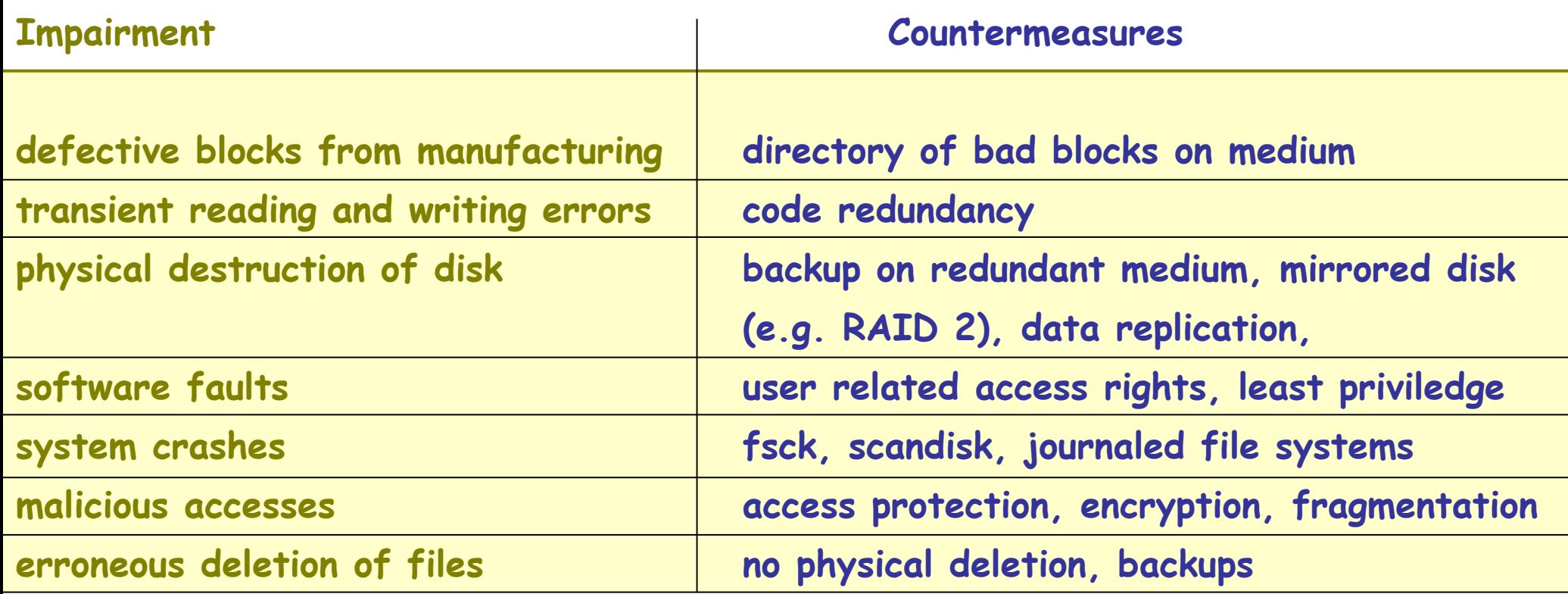

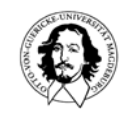

# **Backup copies**

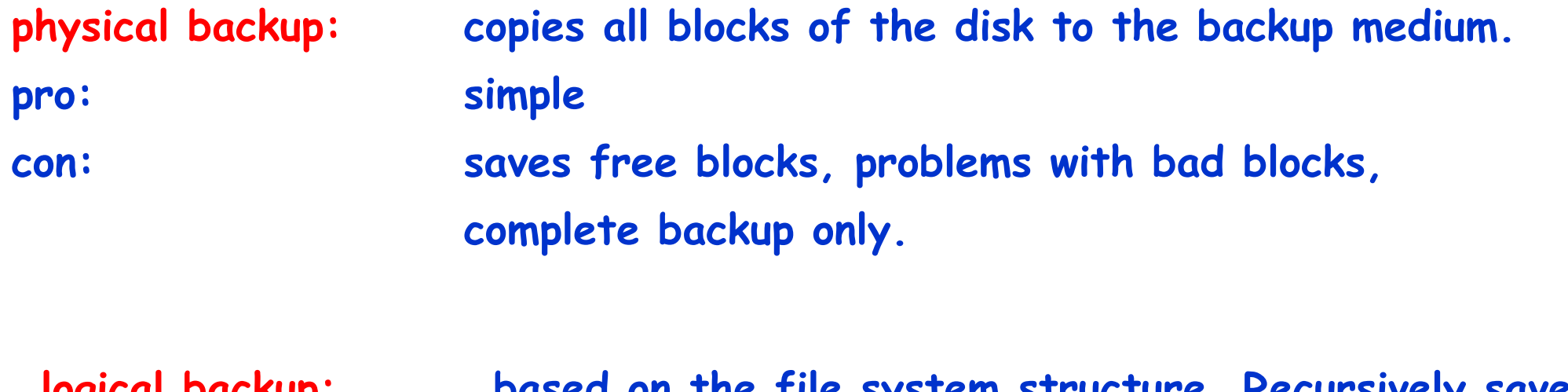

**logical backup: based on the file system structure. Recursively saves directories and files starting at user selected dir's. pro: incremental algorithm only saves changes since last backup.**

**con: more complicated implementation.**

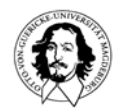

#### **incremental backup**

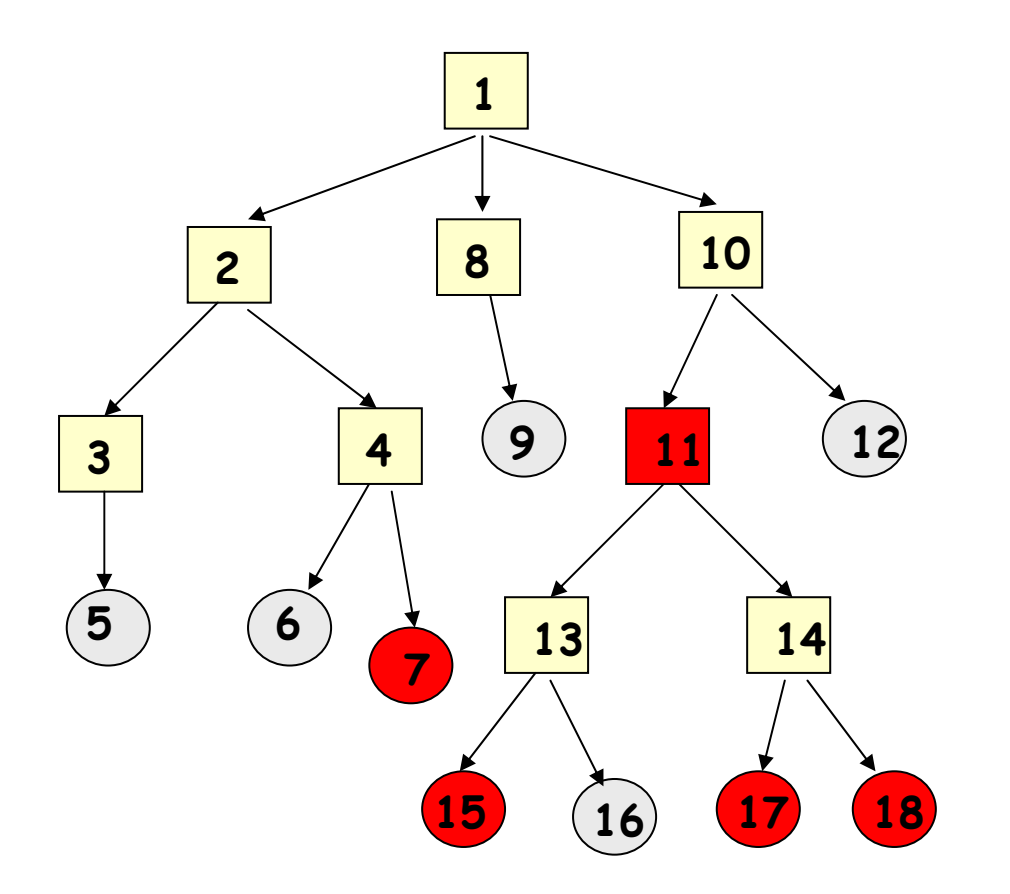

**unmodified directory**

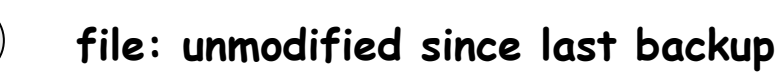

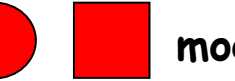

**modified since last backup**

**Incremental backup: exploits time and date to save modifications since last backup**

**saves the entire path to the modified files including directories even when they didn'd change.**

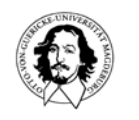

#### **incremental backup**

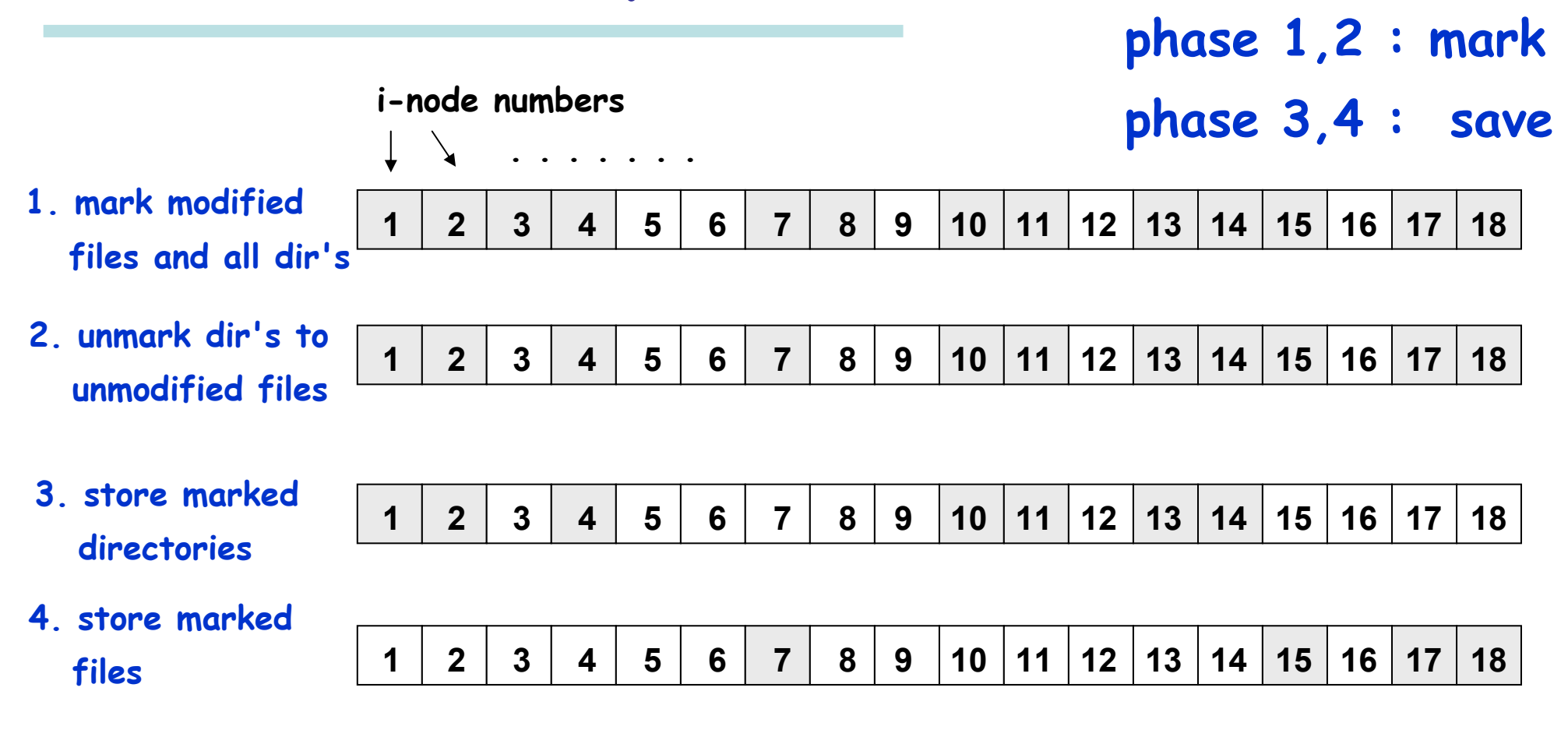

• **the scheme stores all needed directories on the backup record first.** 

• **during recovery they will occur first on the sequential medium and restored first.**

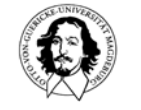

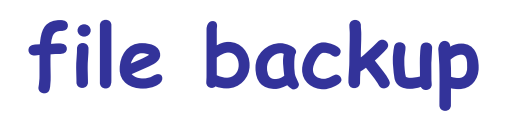

#### **Issues to be considered:**

- **1. List of free blocks is a data structure in volatile memory and has to be rebuilt.**
- **2. Multiple links to a file. This file has to be restored only once but the link has to be re-established in all directories.**
- **3. Sparsely used files with holes.**
- **4. Special files as pipes and device specific files should not be backed up.**

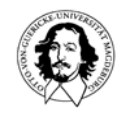

### **file system consistency**

**Changes on files are made in volatile fast memory and are not immediately stored on disk persistently.**

**file images**

**directory images (some blocks of a directory)**

**i-node images**

**(some blocks of the inode table)**

**free list images (some blocks of the free list)**

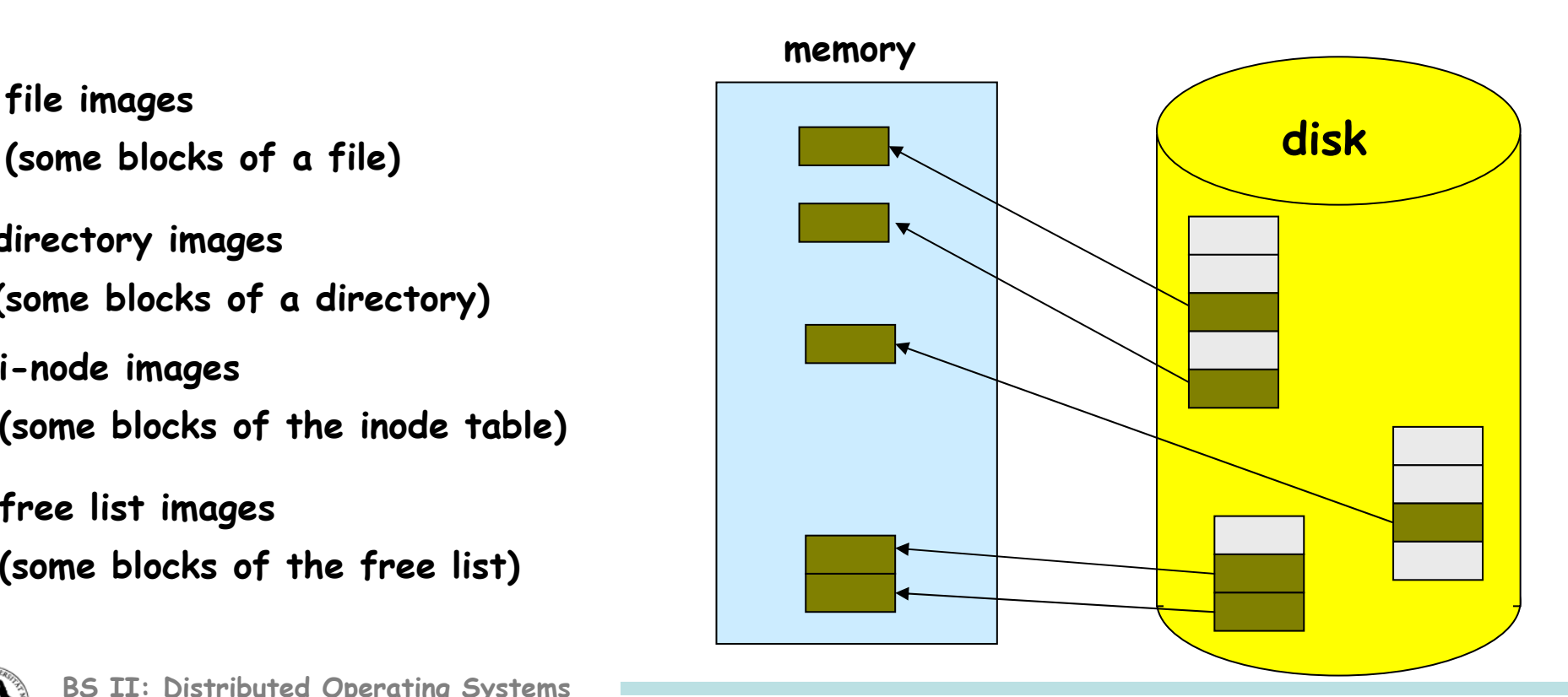

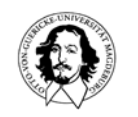

## **file system consistency**

**after a crash...**

**First goal: maintain the consistency of the meta-data, i.e. all data structures which are involved in the management of the file system. E.g. i-nodes, directories, free-lists. Exploit redundancy in the file system organization.**

**Normally not considered: modifications on file data. They are lost.**

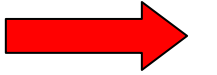

**Journaled File Systems, Data Bases**

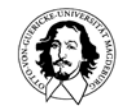

**file system consistency**

#### **fsck: file system check checks file system meta data on consistency.**

- **1. missed or duplicated blocks**
- **2. directory structure**

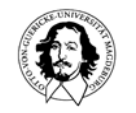

## **file system consistency**

#### **Missed or duplicated blocks: fsck**

**1. scans all inodes to build the list of used blocks**

**2. scans the free list or bit map to find the free blocks**

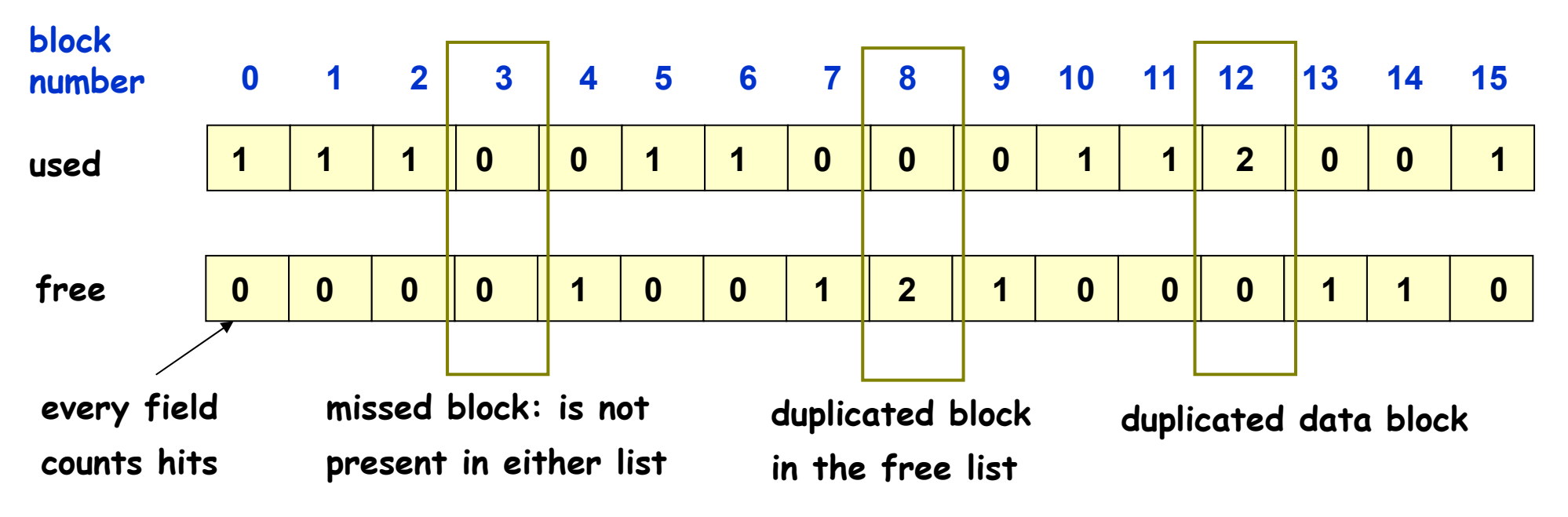

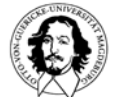

**file system consistency**

#### **Case 1: Missed Block**

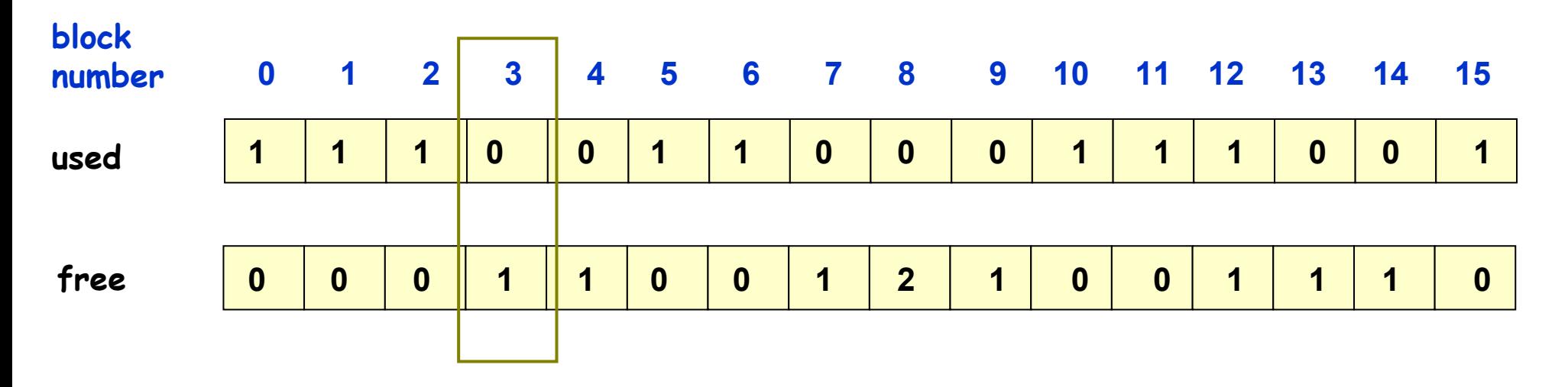

**Problem: reduced disk capacity Solution: Assign missed blocks to free list**

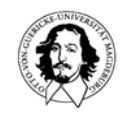

### **file system consistency**

#### **Case 2: Duplicated block in the free list**

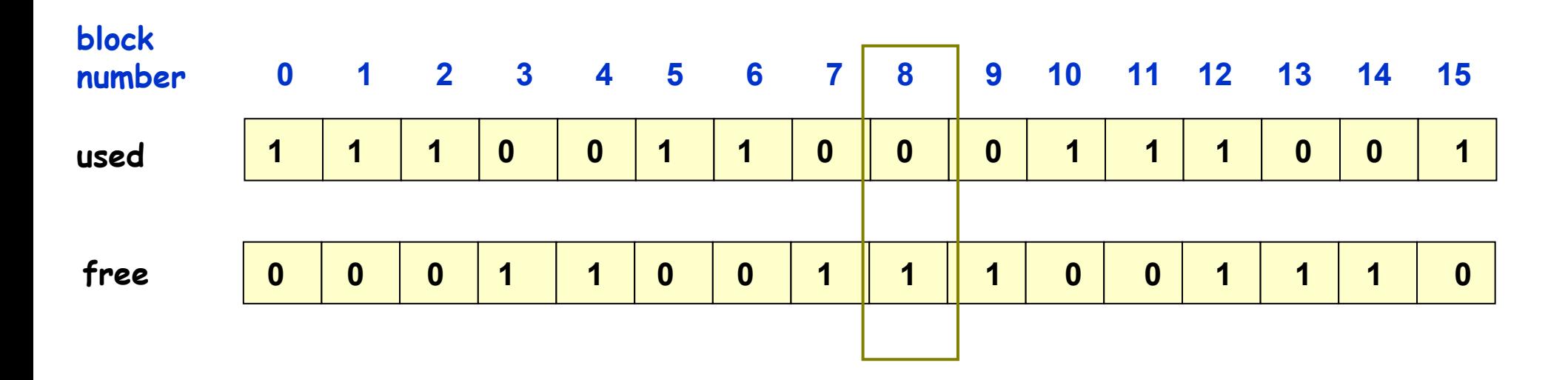

**Solution: Rebuild free list and delete duplicated entry**

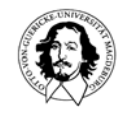

### **file system consistency**

**Case 3: Duplicated data block, i.e. block occurs in two files.**

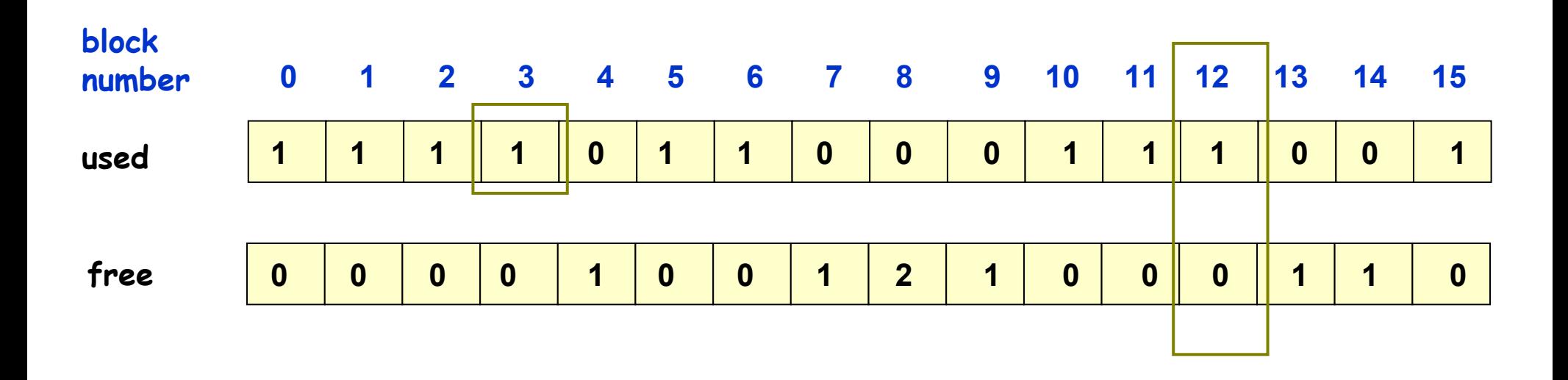

**Problem: simple deletion results in further inconsistencies Solution: copy one block to a free block and update the lists.**

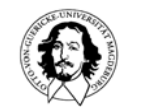

# **checking the directory system**

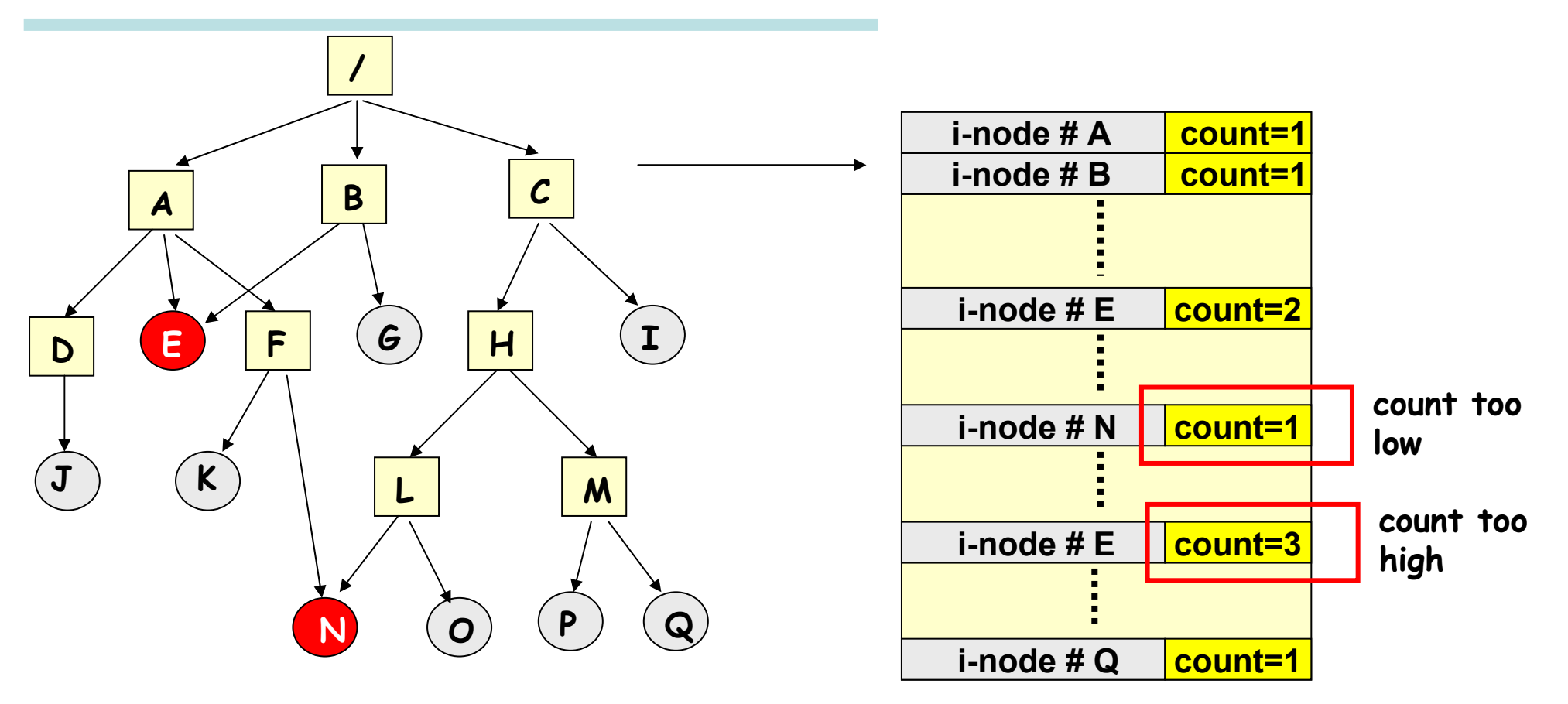

**1. step: build a list indexed by i-node numbers and count the occurence of every file in every directory.**

**2. step: compare the list count with the link counter in the i-node entries of files.**

# **checking the directory system**

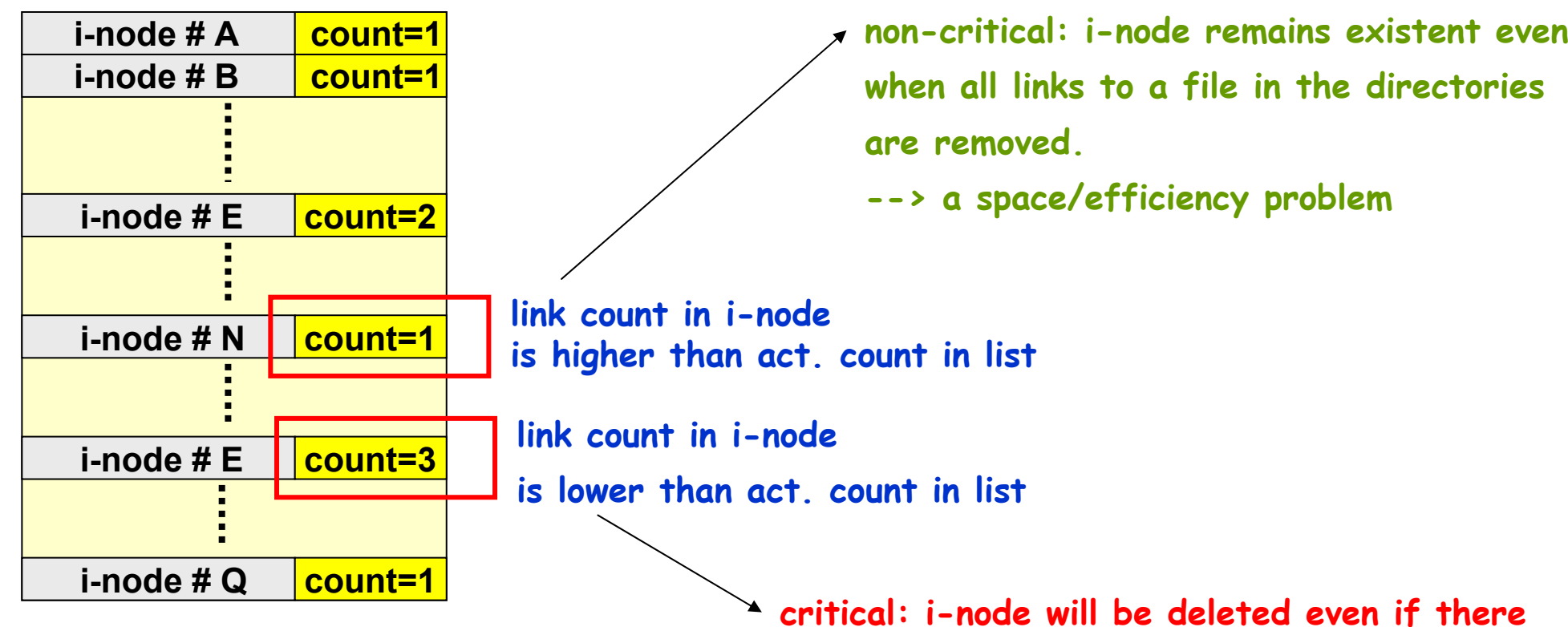

**exists a link to the file in some directory. When link counter goes to "0" the file system marks i-node as free and releases associated blocks.**

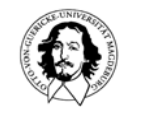

# **improving file system performance**

#### **caching** an di Kabupatén Ba **block read ahead**  $\blacksquare$ **optimizing disk head movements log-based file systems**an d

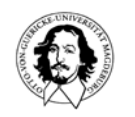

### **the buffer cache**

**Problem: access to main memory is up to 6 orders of magnitute faster than a disk access**

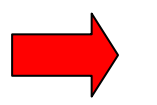

- **map files to virtual memory.** 
	- **under explicit progr. control**

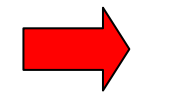

- **treat main memory as a cache for the disk.** 
	- **transparent**
	- **similarities to virtual memory management.**

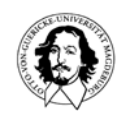

### **the buffer cache**

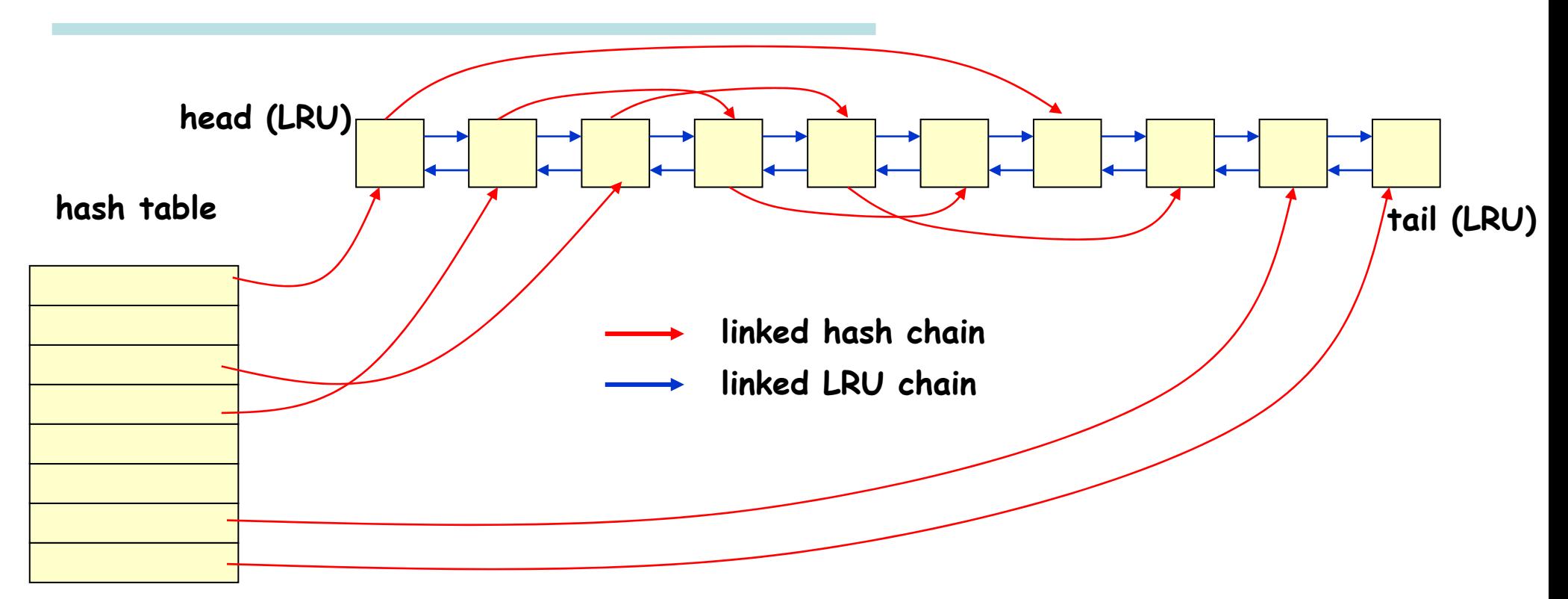

**Problem: block contents in memory and block contents on disk are not identical.**

- **inconsistencies in case of crashes.**
- **trade-off between frequent disk updates and loss of data.**
- **explicit synchronization (sync).**

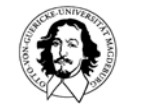

### **optimizing disk access**

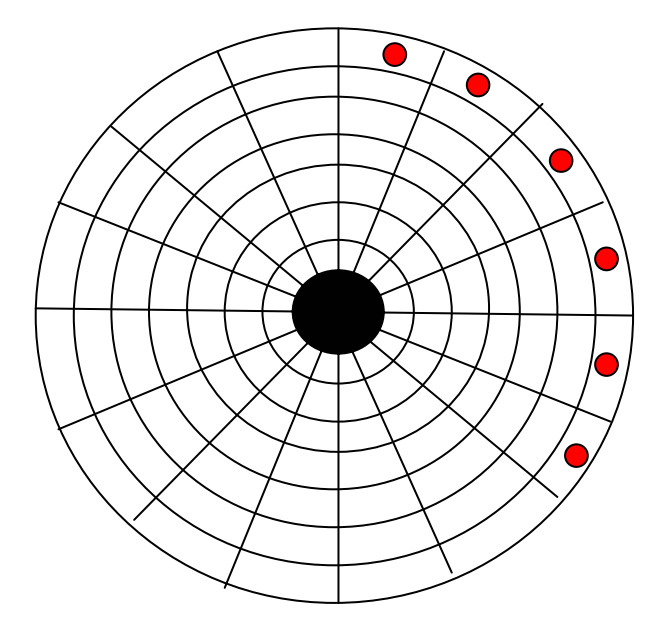

**i-nodes at the beginning of the disk. distance between i-node and asociated blocks: number of cylinders/2**

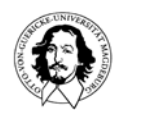

 $\bullet$ 

**i-nodes and asociated blocks are organized in cylinder groups.**

# **Log structured file systems**

#### **Motivation:**

**CPU performance disk capacity main memory capacity**

**grow rapidly**

**Problem: disk access time doesn't improve much (seek ~10ms, wait ~4ms, write 50µs).**

- **read acceses can be optimized through caching.**
- **write accesses will be the most frequent operation.**
- **write acces to disk becomes a substantial bottleneck.**

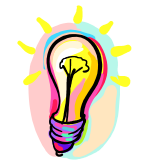

**idea: collect all changes to disk blocks and write them in a single segment to disk. The resulting data structure is called <sup>a</sup>"log".**

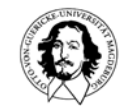

# **Log File System (LFS) structure**

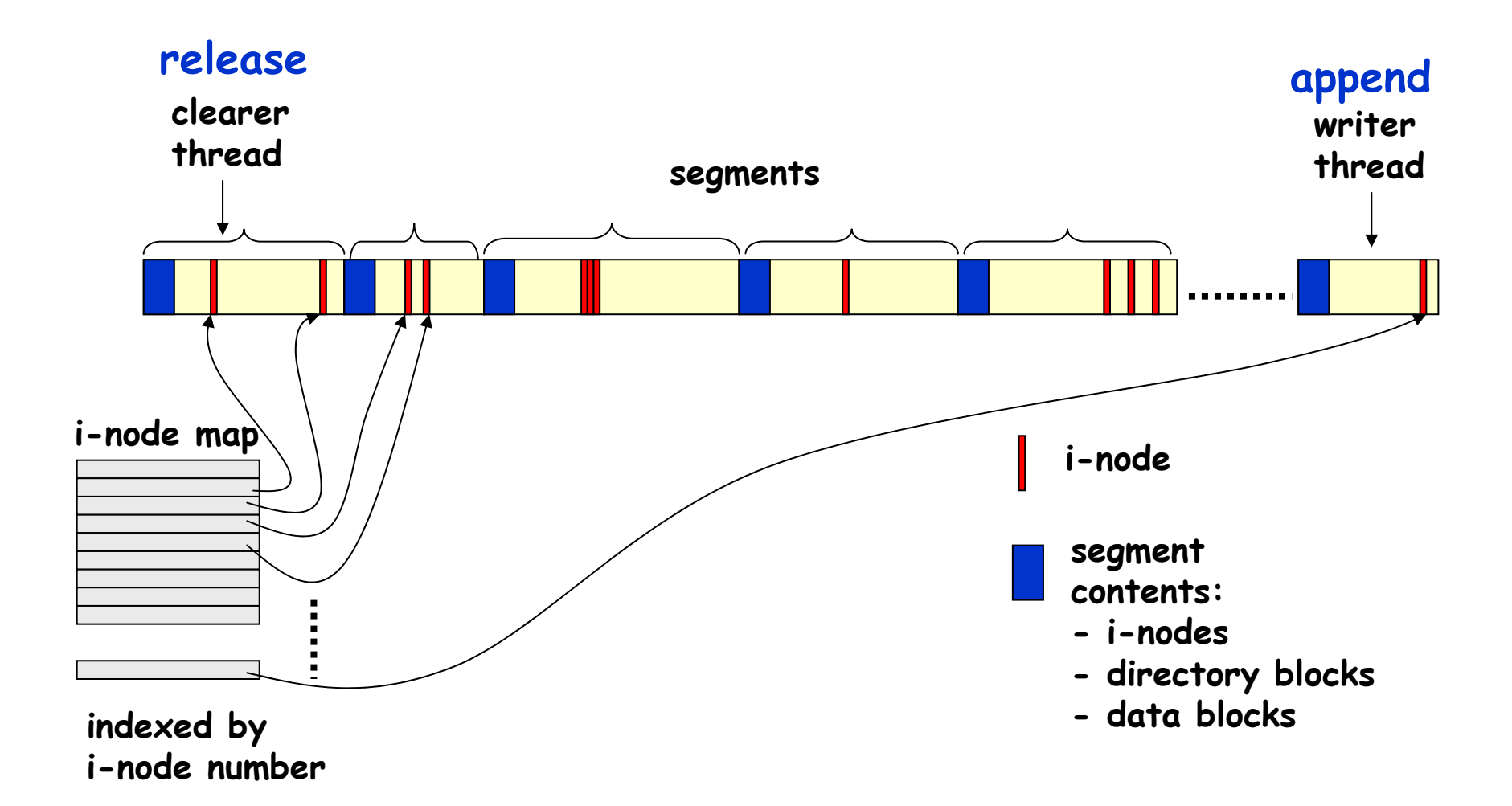

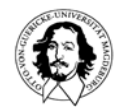

# **Log File System (LFS) structure**

**segments are written periodically or on demand**

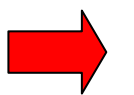

**more overhead for finding information**

**much better performance than regular UNIX file system on writing small amounts of data**

**better or similar as ordinary UNIX file system for reads and writing large portions of data**

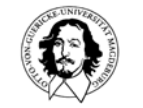

# **Example: Unix file system**

**Unix supports file names up to 255 characters (previously 14 chars.)**

- **-Files is a sequence of bytes.**
- **- File extensions are conventions.**
- **-Few file types are supported via file type.**

#### **Unix supported file types:**

- **regular files**
- **directories contains a list of file names and the resp. i-nodes**
- **named pipes**
- **character oriented special files used to model serial I/O devices**
- **block-oriented** special files

**block-oriented special files used to model raw disk partitions**

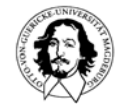

# **Unix file system: navigating in directories**

**example dialogue in Unix: typed commands, response**

```
cd /
pwd
/
lsbin boot dev etc home lib lost+found tmp usr var
cd pwd
/usr/kaiser
ls -all
drwxr-xr-x 14 kaiser root 4096 March 22 18:17 .
drwxr-xr-x 3 root root 4096 Dec 11 2003 ..
-rw------- 1 kaiser usr 742068 Nov 13 2004 pubsub-12112003.tar.gz
........ cd ..pwd
/usr
```
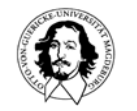

# **Mounting file systems**

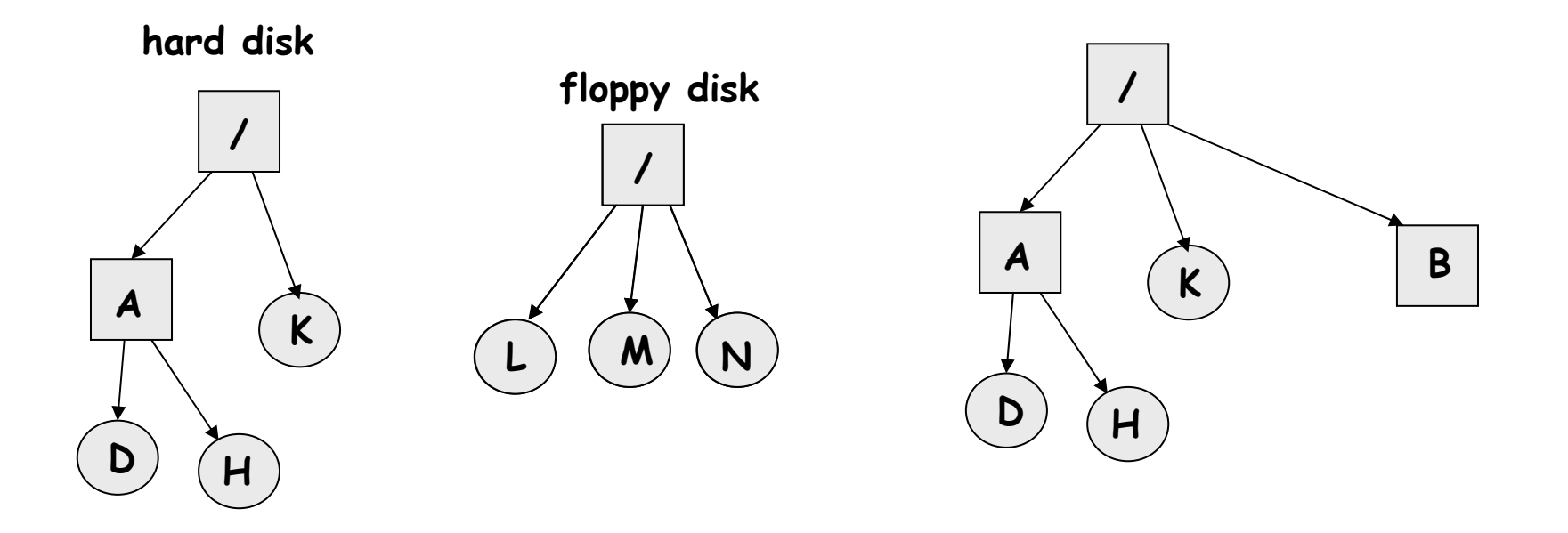

**Unix allows a transparent view on different file systems of different storage devices via the mount concept.**

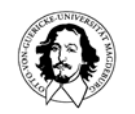

# **Locking file regions**

**Objective: Improving the granularity of locking down to the byte of a file.**

- **1. shared Locks**
- **2. exclusive locks**

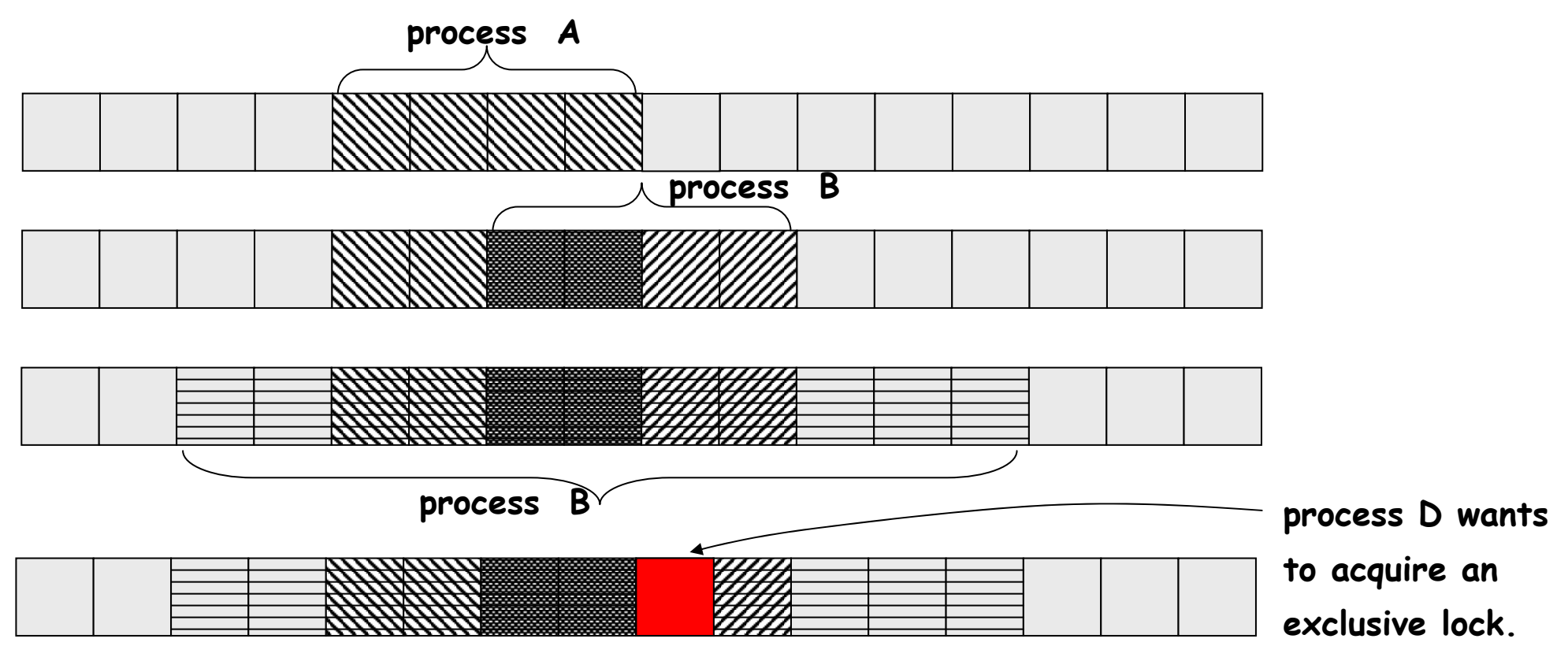

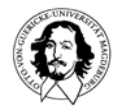

### **Unix system calls**

#### **File related system calls**

fd = creat(name, mode) **fd** = **open**(path, how, options...) **s** = close(fd)  $n = read(fd, buffer, nbytes)$  $n =$  write(fd, buffer, nbytes) **position** = **lseek(Fd**, offset, whence) **s** = stat(name, &buf) **s** = **fstat(fd**, &buf) **s** = **pipe**(&fd[0])

**s = fcntl(fd, cmd, . . . ) file control, e.g. lock**

**device which holds the file i-node number mode number of links group size in bytes time of creation time of last access time of last modification**

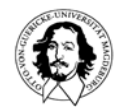

### **Unix system calls**

#### **Directory related system calls**

- **s = mkdir(path, mode) Create a directory**
- 
- 
- **s = unlink(path) delete link**
- 

**s = closedir(dir) close directory** dirent = readdir(dir)

**s = mkdir(path) delete directory s = link(oldpath, newpath) create a link to an exicting file s = chdir(path) change working directory**

**dir = opendir(path) open directory for read read a directory entry rewind(dir) = rewind und read again**

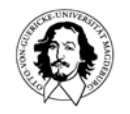

### **Unix file system management**

#### **Classical Unix System**

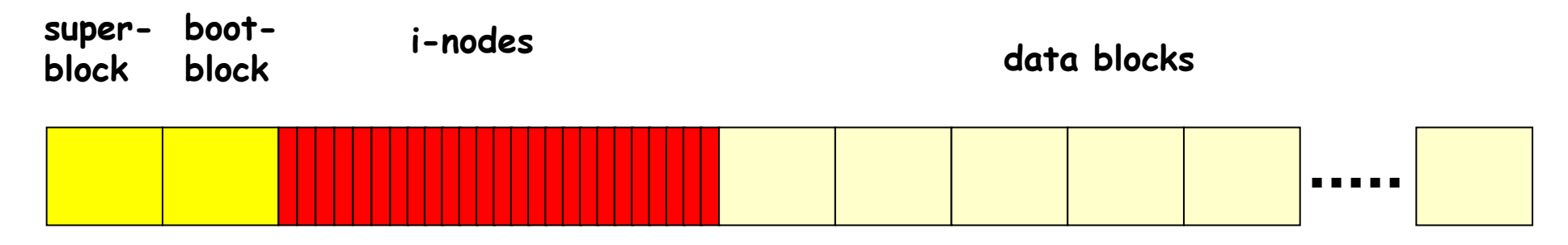

#### **Berkeley Fast File :**

- **long names (255 charakters)**
- **structuring the disk in cylinder groups each with own super block,** 
	- **i-nodes and data blocks**
- **- 2 block sizes**

#### **Linux File System: very similar to Berkeley fast file system.**

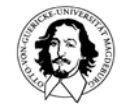

### **i-nodes in UNIX**

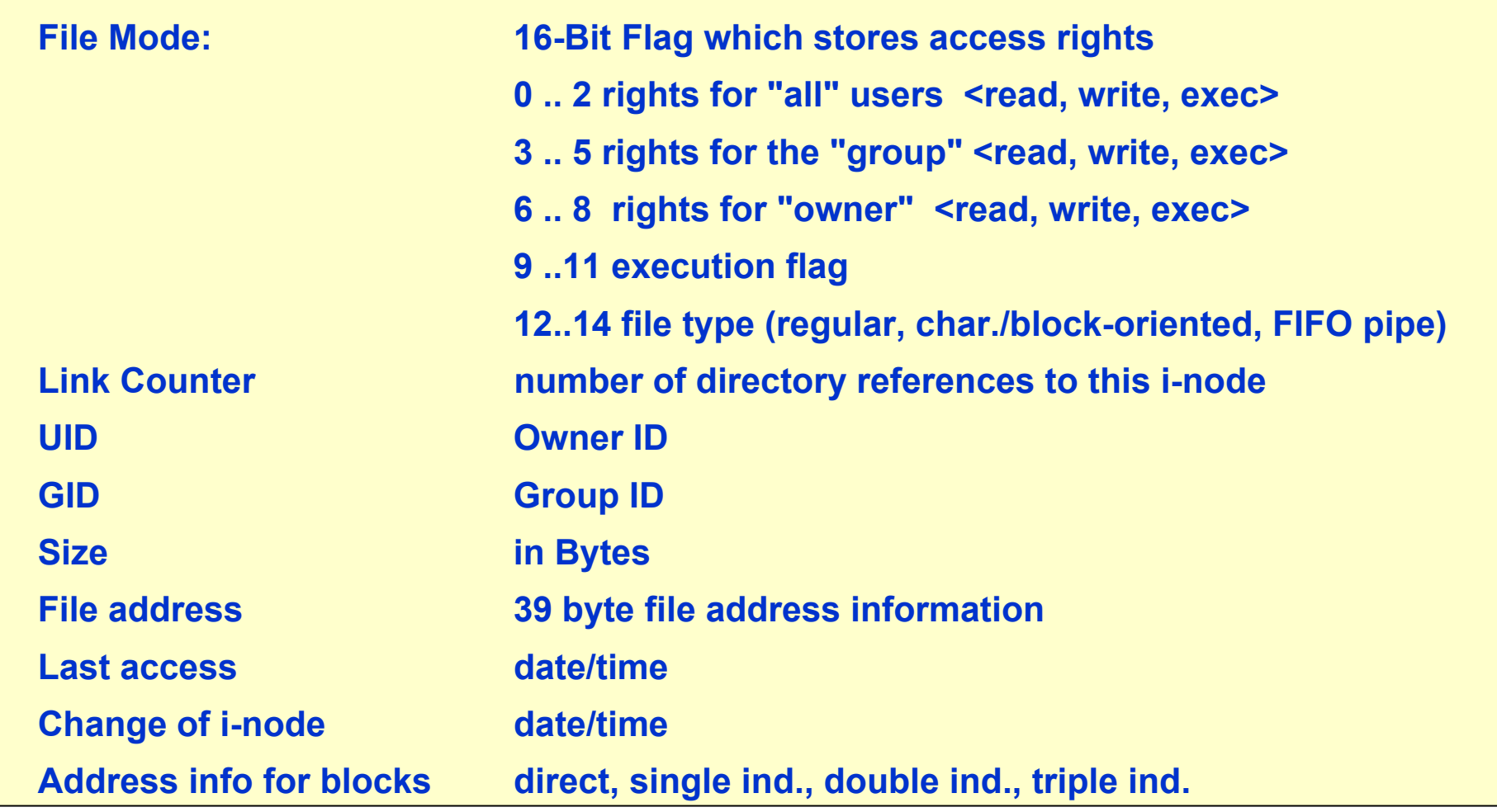

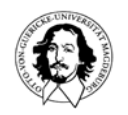

# **file allocation**

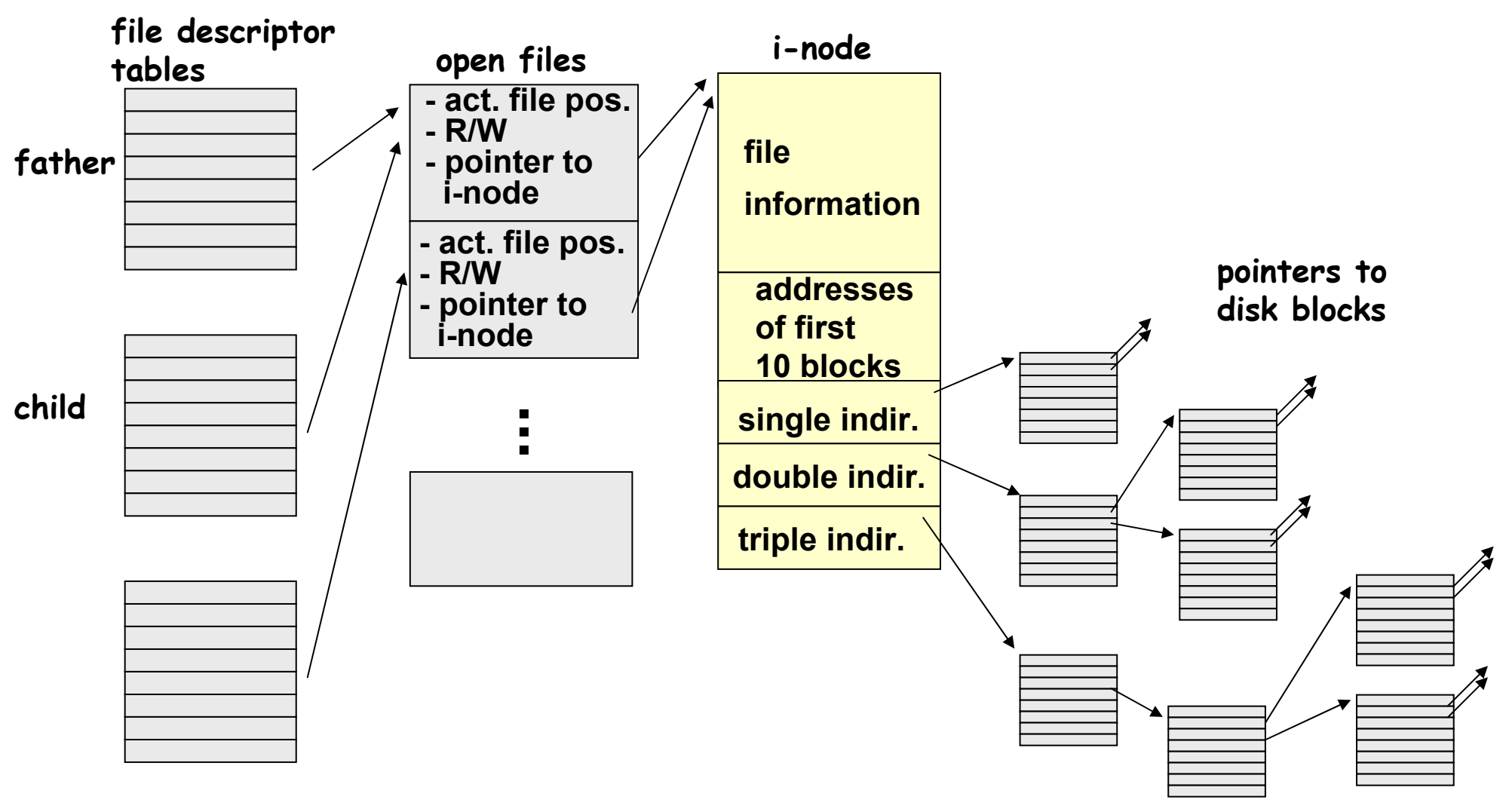

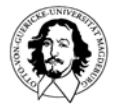

### **capacity of UNIX file**

#### **direct 10 blocks 10 K single indir. 256 blocks 256 K double ind. 64K blocks 64 M triple ind. 256x64K blocks 16 G**

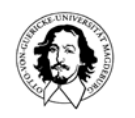

**Windows 2k File System**

#### **Windows 2k supports 3 File Systems for compatbility reasons:**

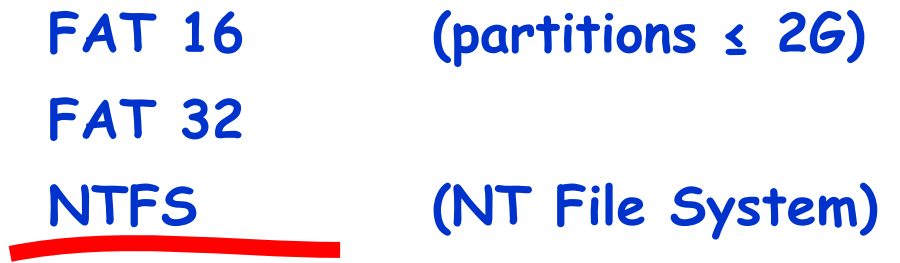

**useful website: http://linux-ntfs.sourceforge.net/ntfs/index.html**

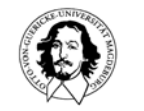

### **main features of NTFS**

- **Recoverability after system crashes (including fault-tolerance features)**
- **Protection and security**
- **Very large disks and very large files**
- **Multiple datastreams (which can be addressed under a single file name)**
- **General indexing possibilities (acc. to file attributes)**

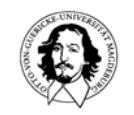

## **main features of NTFS files**

**NTFS supports sophisticated naming of files**

- **long (255 character) file names**
- **pathnames up to 32767 characters**
- **unicode representation**

**NTFS files are not simple byte streams, but..**

- **comprise multiple byte streams (compatibility with Apple Macintosh FS)**
- **structured by attributes**
- **attributes represented by byte streams**
- **max stream length: 264 bytes (18,4 Exabytes)**

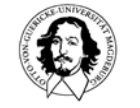
# **W2K components supporting NTFS**

**I/O manager**

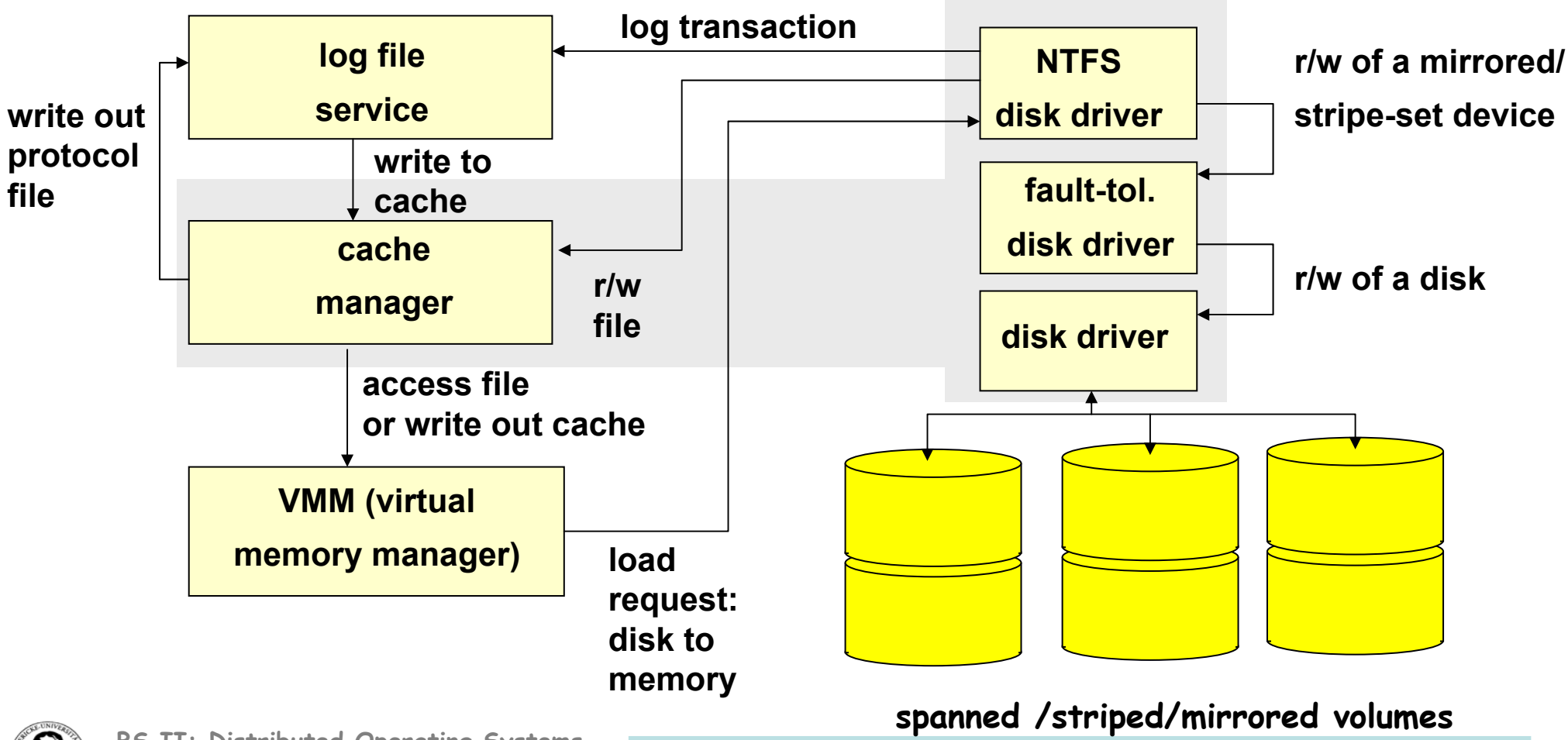

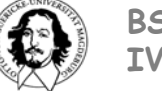

**Spanned Volumes:**

**Logical partitions span multiple physical disks.** 

**Motivations:**

**Transparent extensibility**

**Concurrent access to multiple physical disks improves performance**

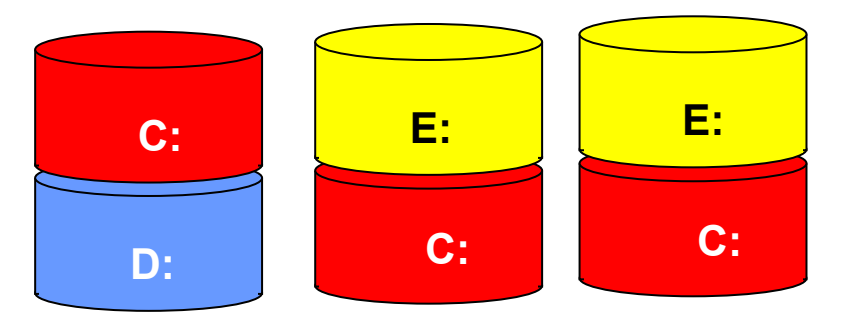

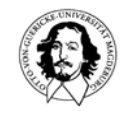

#### **Striped Volumes:**

**A physical disk drive includes multiple disks. Appears as a single disk for the operating system with improved performance and reliability.**

#### **Motivations:**

**Concurrent access to multiple physical disks improves performance. Redundant Array of (inexpensive) independent disks for FT. (RAID-1, RAID-5)**

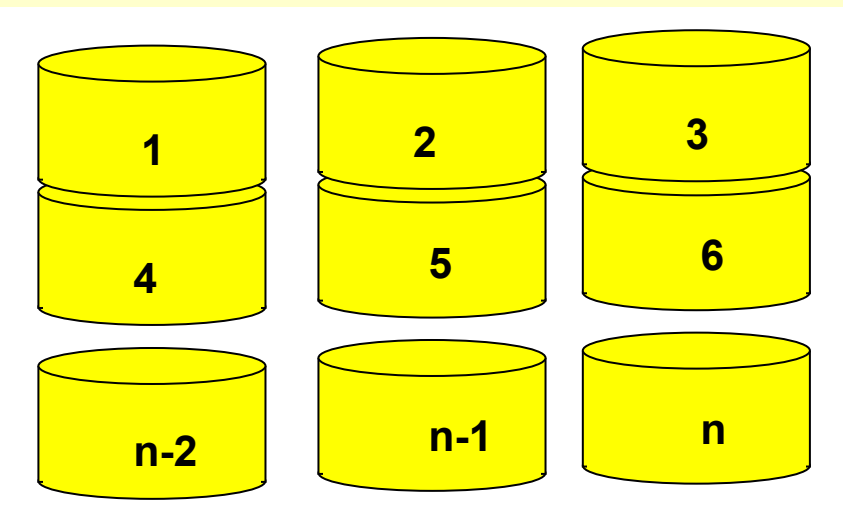

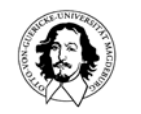

**J. Kaiser BS II: Distributed Operating Systems IVS-EOS Sommersemester 2005**

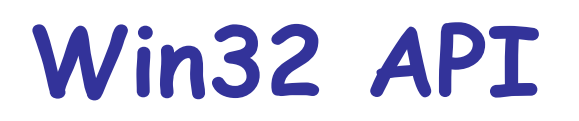

#### **Important API functions for files:**

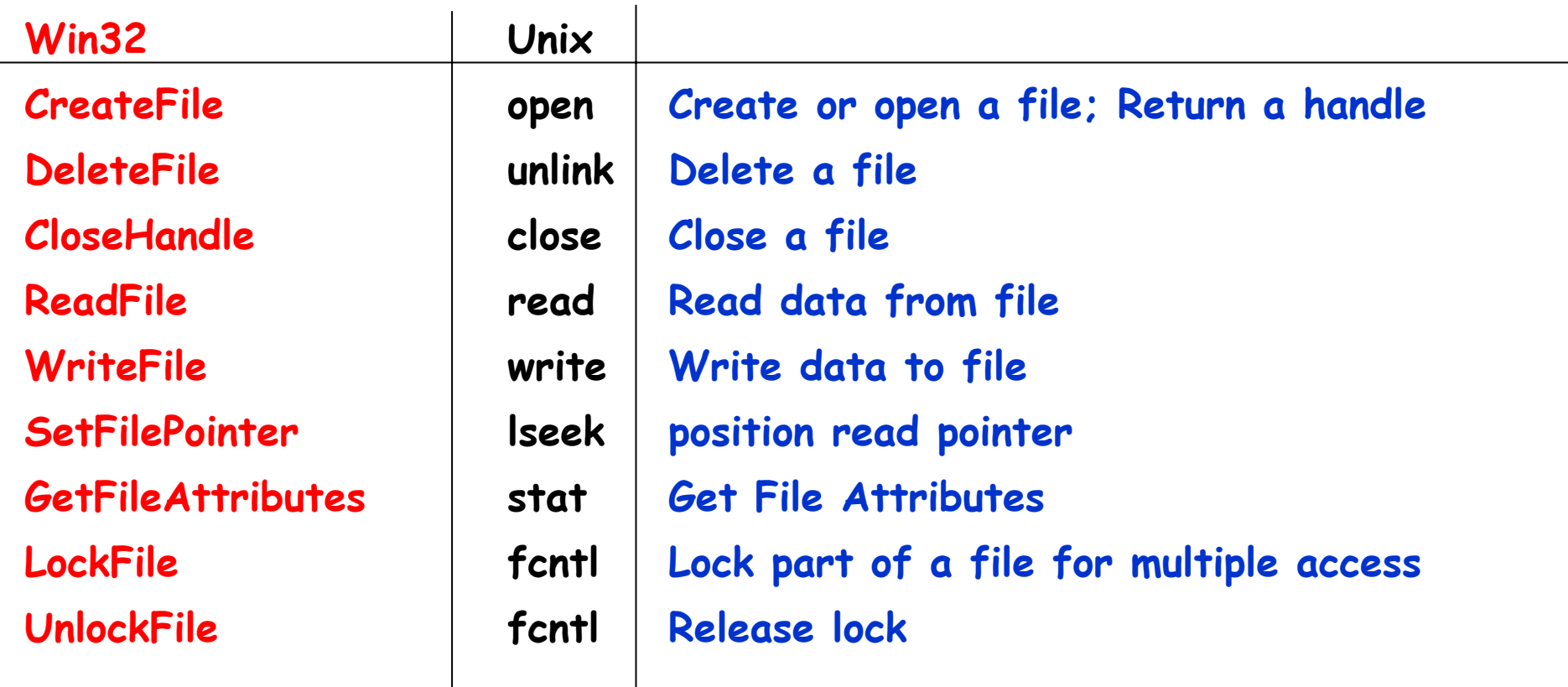

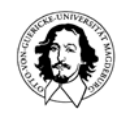

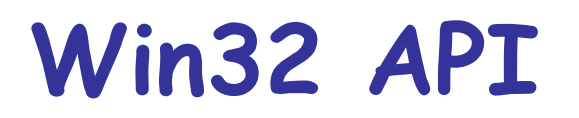

#### **Important API functions for directories:**

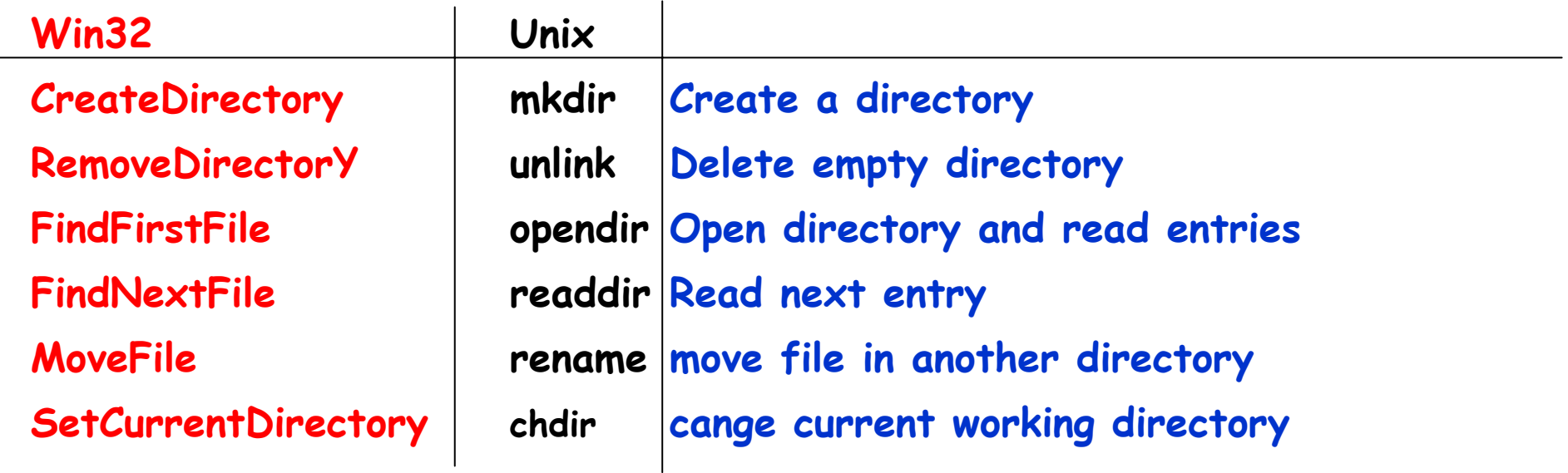

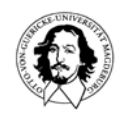

# **NTFS basic concepts**

#### **Volume and File structure**

**Volume: Logical disk partition**

**Sector: Smallest <sup>p</sup>hysical storage unit (most common size: 512 Byte)**

**Cluster: One or more consecutive sectors of the same track (corresp. to a block) The Cluster is the basic unit of storage allocation in NTFS**

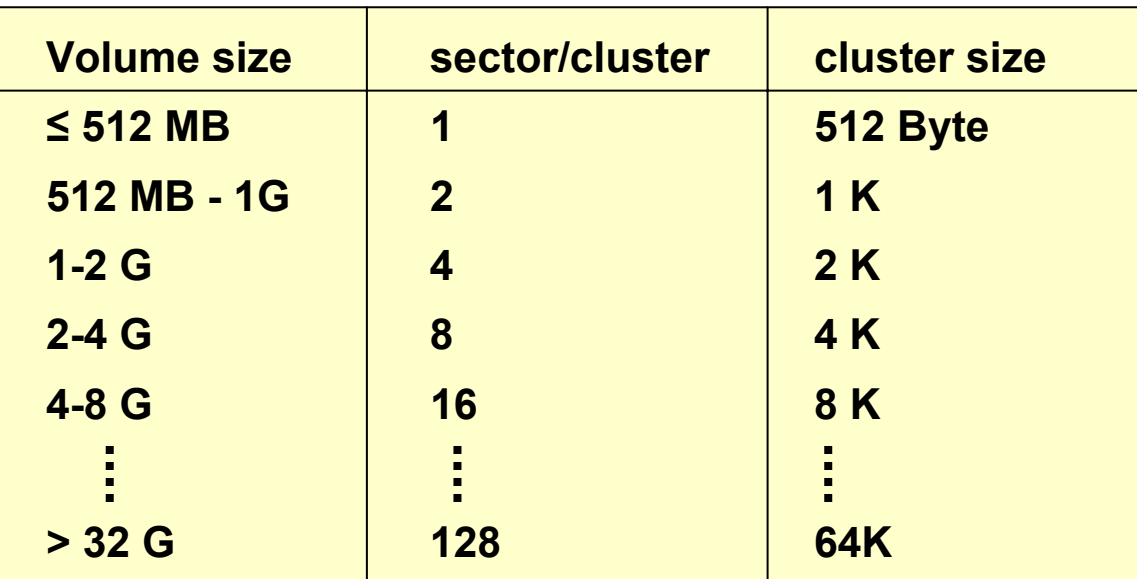

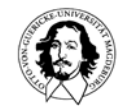

### **NTFS volume structure**

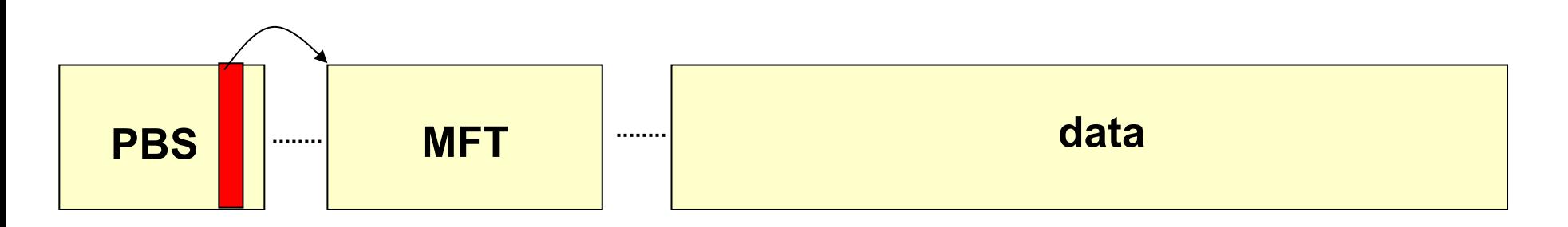

**PBS: Partition Boot Sector (up to 16 sectors)**

**MFT: Master File Table is a file that can be placed freely contains meta data: MFT2, Log file, Cluster bit map, Attribute definition table, . . . + user file descriptors**

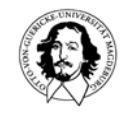

### **Structure of NTFS Master**

**1. user filereserved for future use reserved for future use reserved for future use reserved for future use \$Extend \$Upcase \$Secure \$BadClus \$Boot \$Bitmap \$ \$AttrDef \$Volume \$LogFile \$MftMirr \$MFT 1 kB161514131211109876543210files holding**

**File Table**

**Extensions, Quotas etc. Conversion table for uper/lower case letters Security Information List of bad blocksBootstrap Loader Bitmap of used/free blocks Root directory Attribute specification Volume file Log file for recovery Copy of MFT Master File Table**

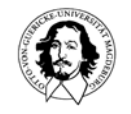

**meta-data**

#### **Usual attributes in MFT entries:**

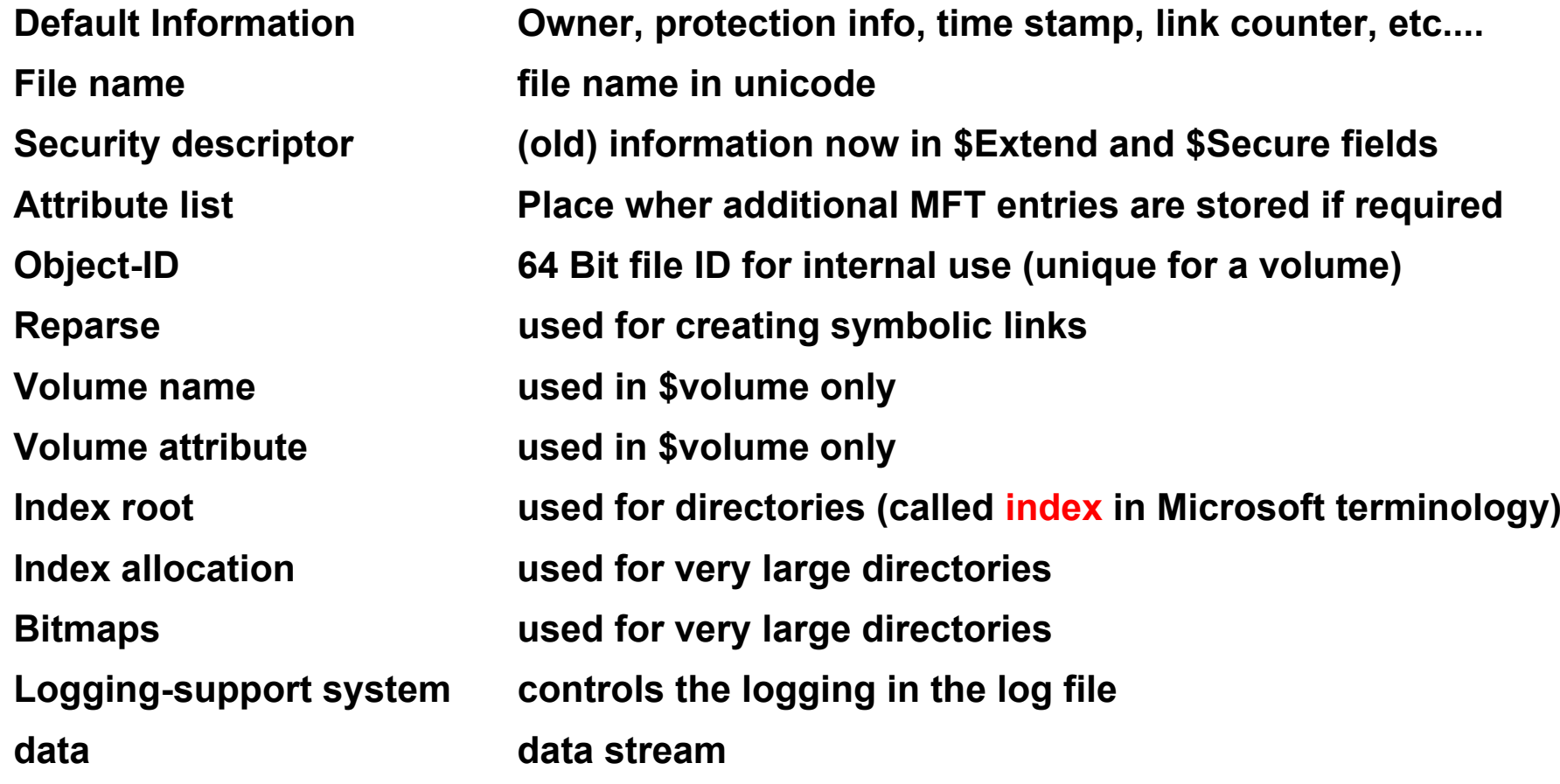

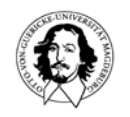

**The "data" attribute: obviously, not all data fit in a single entry. Problem: How to find the associated blocks (clusters)?**

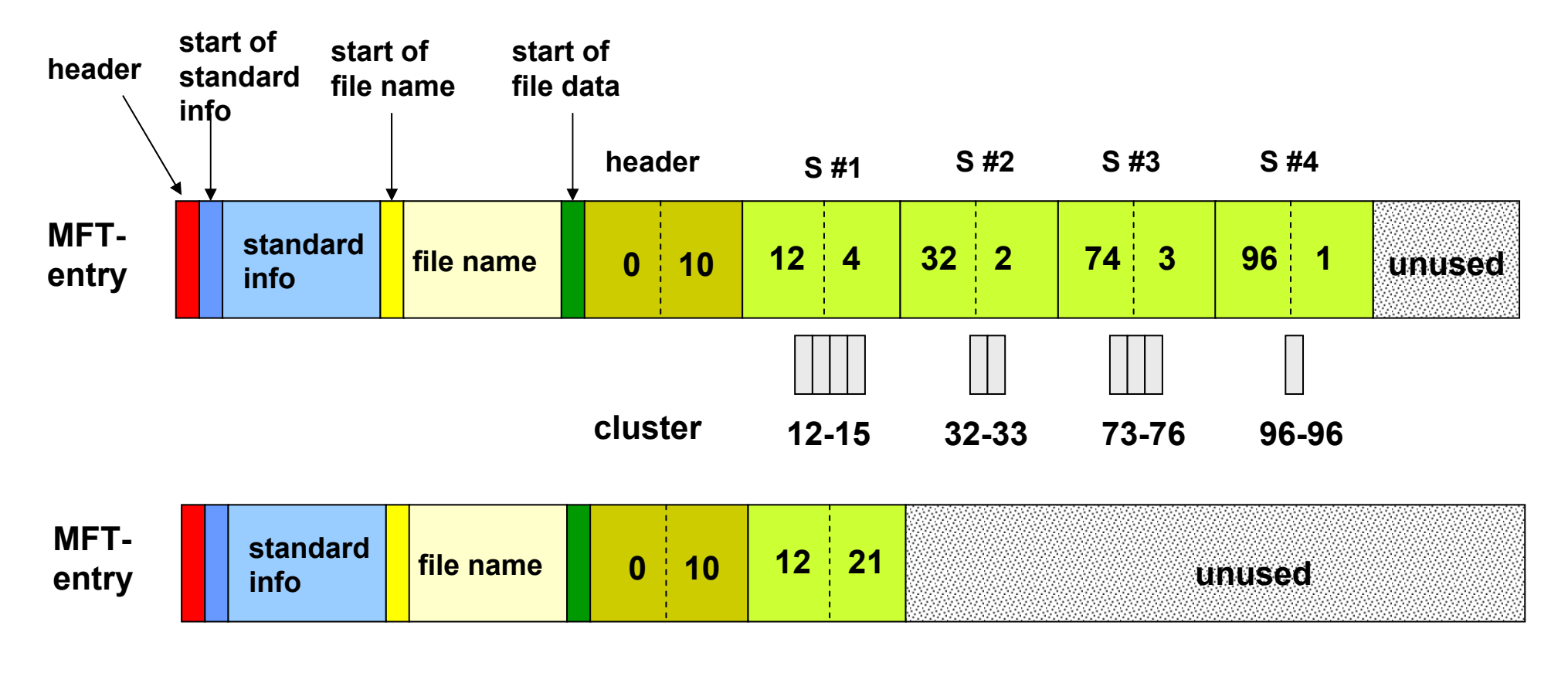

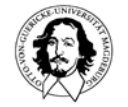

#### **Storing file clusters in multiple MFT entries**

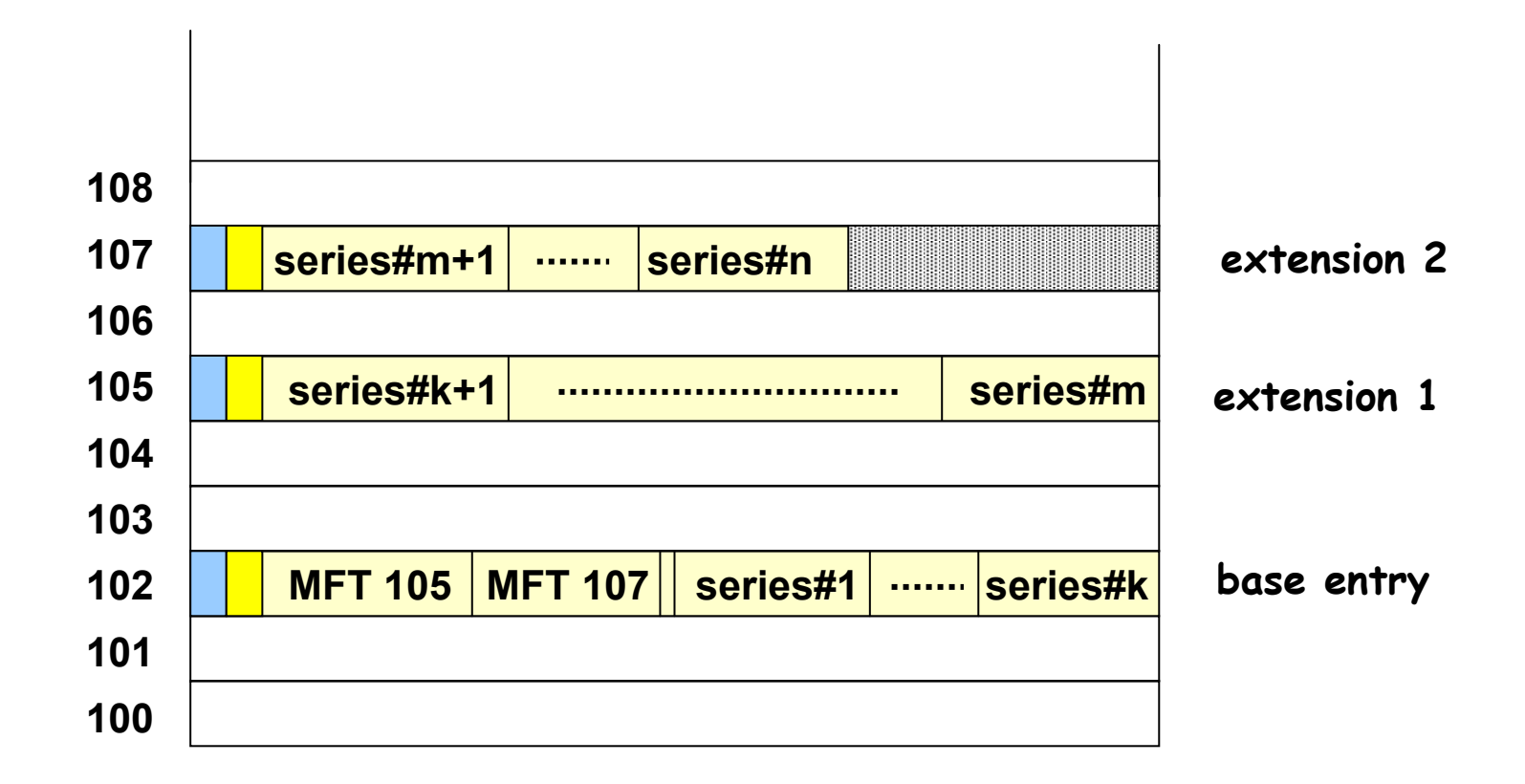

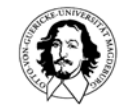

#### **MFT entry for a small index (directory)**

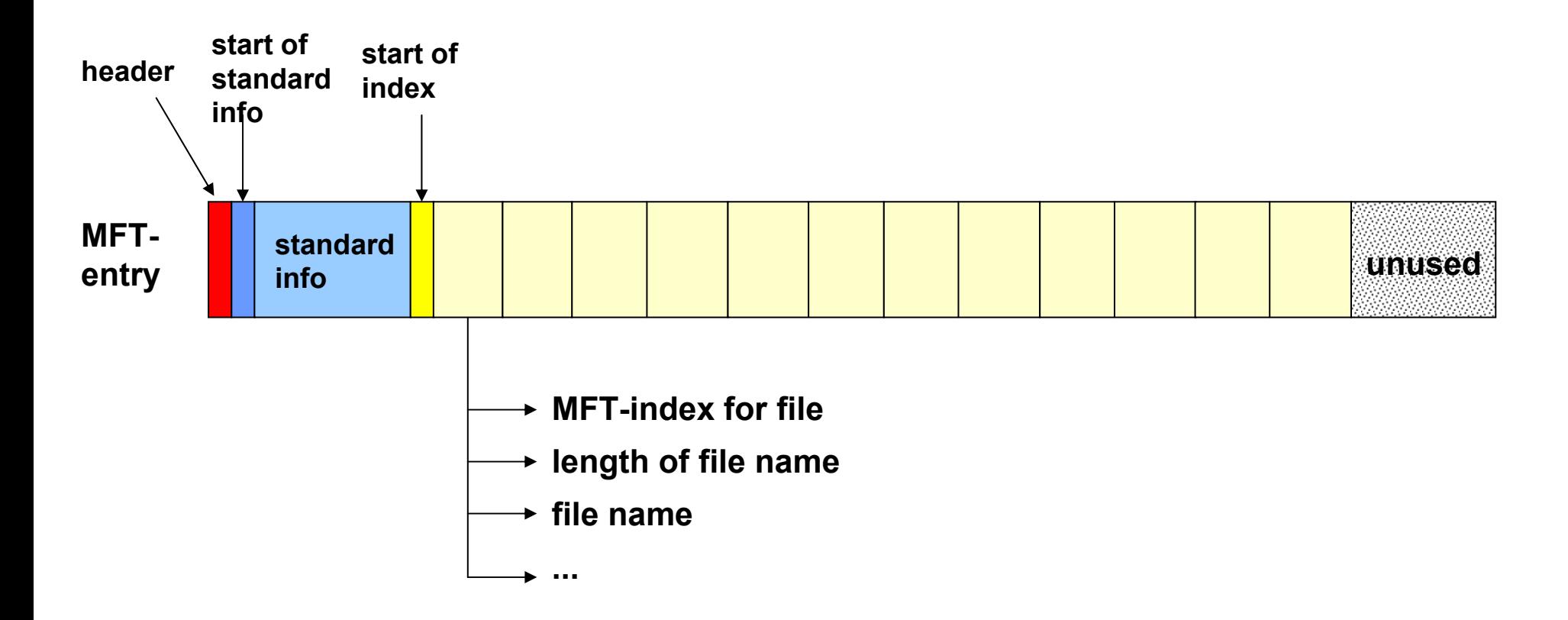

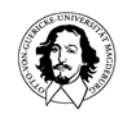

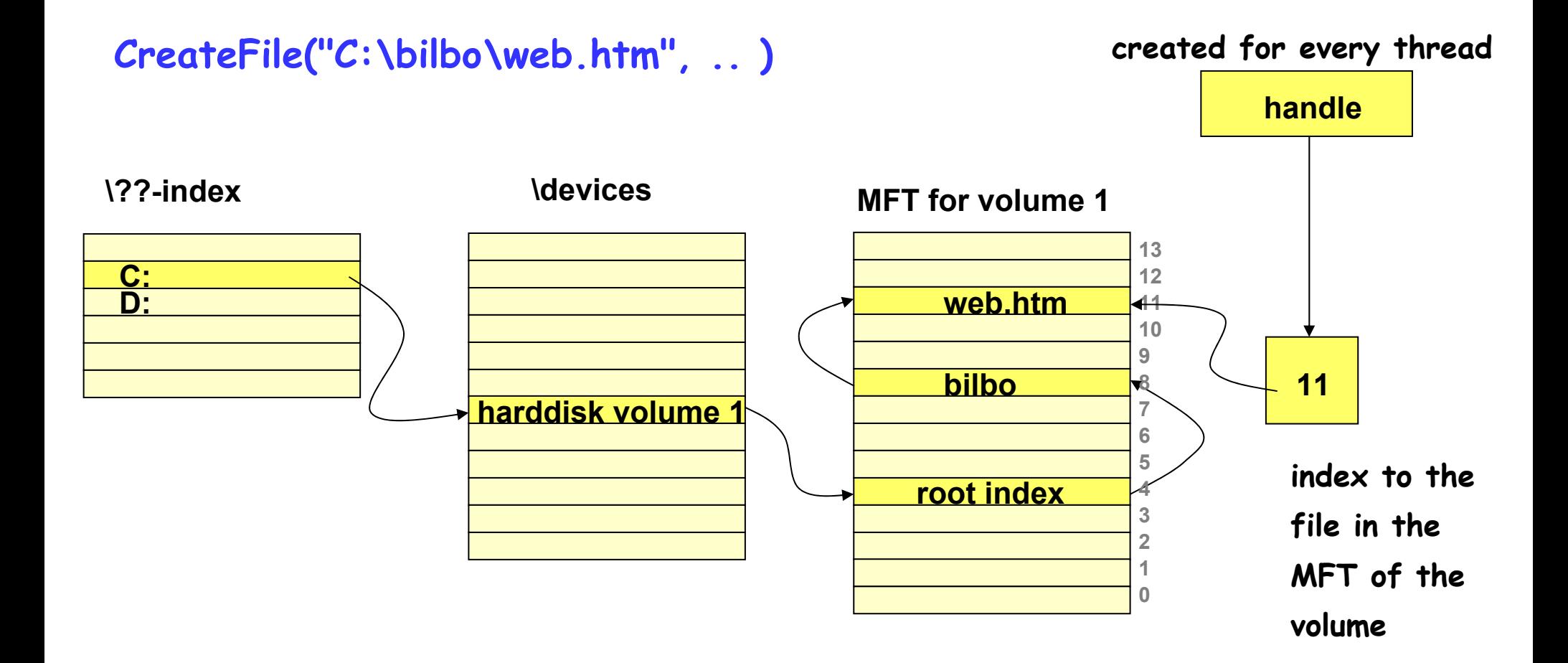

# **More features:**

•**Compression of Addresses (16 --> 4)**

•**Compression of files**

- •**Encrypted files**
- •**Security and Access control**

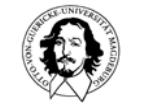

### **Compression of files**

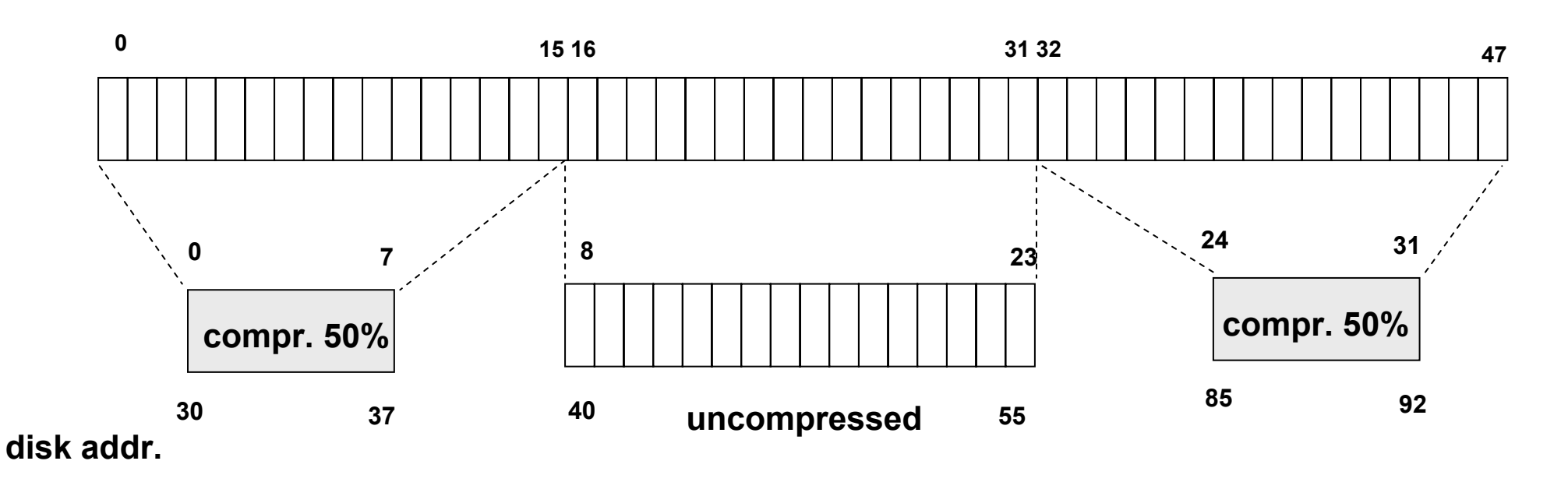

#### **MFT-**

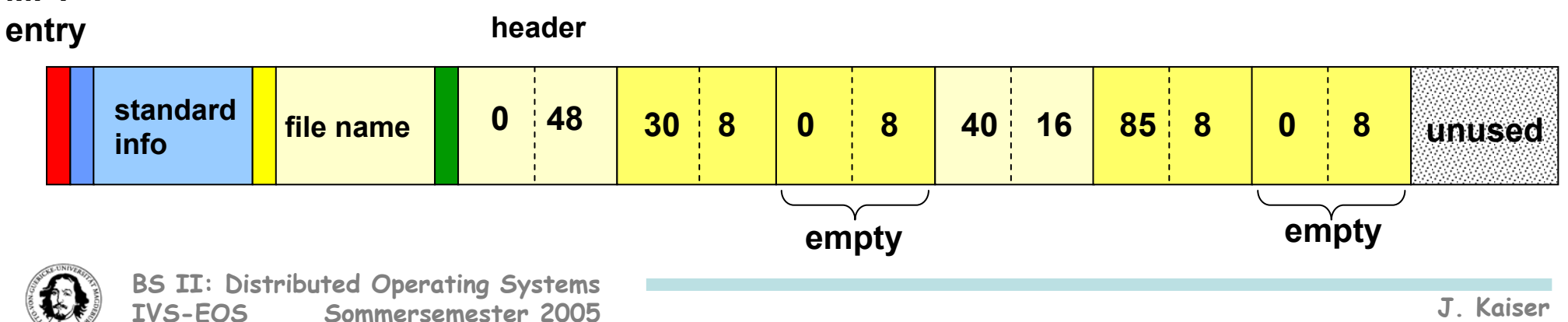

### **Security and access protection**

- **secure login and antispoofing**
- **discretionary access control**
- **privileged access control**
- **process address space protection**
- **prevention of data leaks by zeroing all new pages before loading**
- **security auditing**

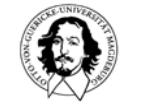

# **overall NT security model**

**http://www.ciac.org/ciac/documents/CIAC-2317\_Windows\_NT\_Managers\_Guide.pdf**

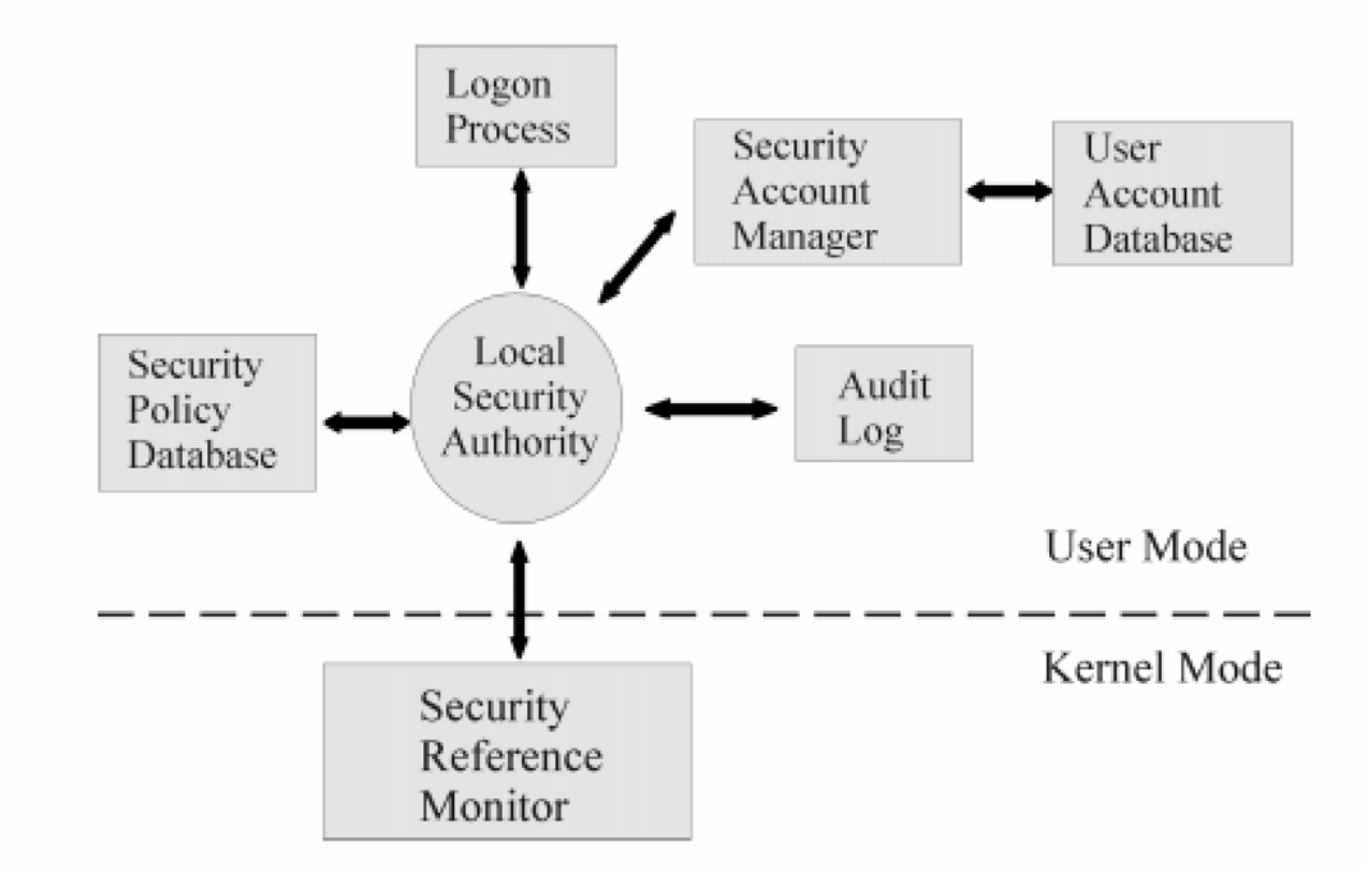

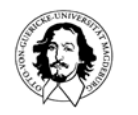

# **NT logon process**

Windows NT logon processes provide mandatory logon for use <sup>r</sup> identification and canno t be disabled.

To p rotect a g ainst spoofin g, t h e logon p rocess begin s with a Welco m e message box that requests the user to press Ctrl, Alt and Del keys before activating the actual logo n s c reen.

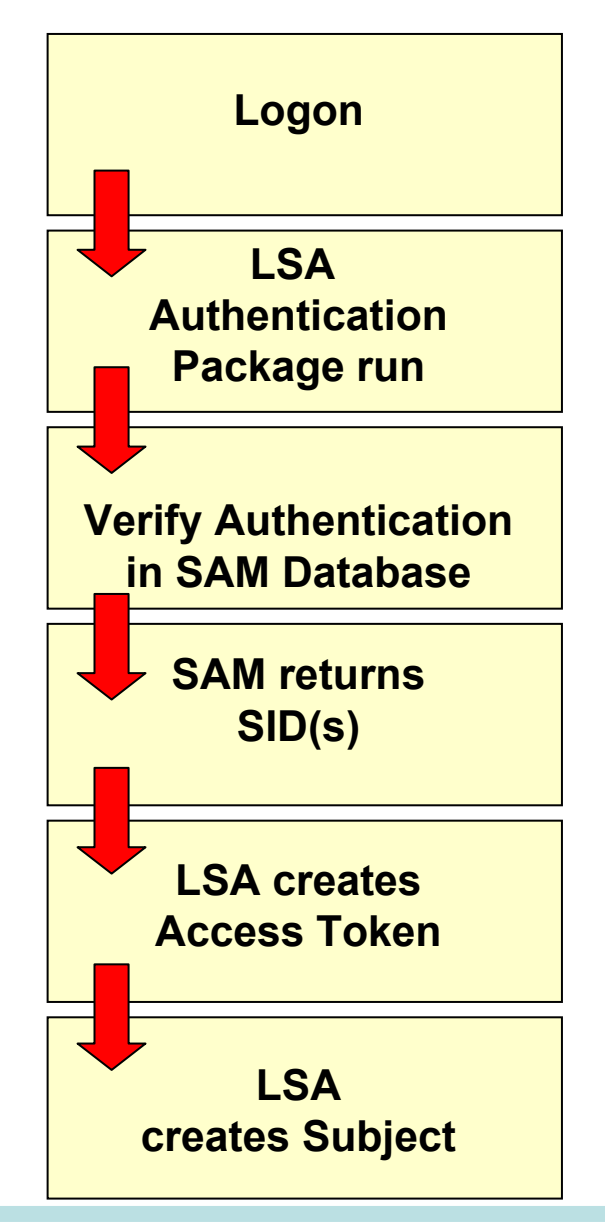

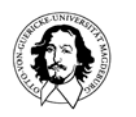

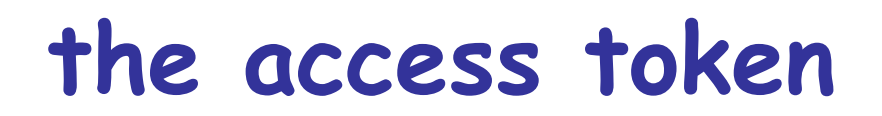

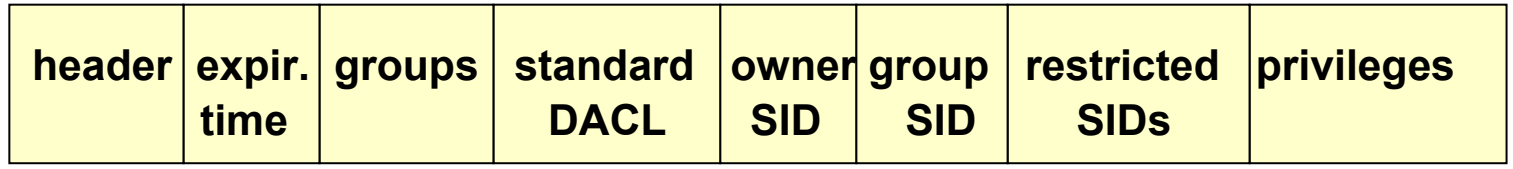

**Security ID (SID):** The SID is a variable length unique name (alphanumeric [character](http://www.webopedia.com/TERM/S/character_string) string) that is used to identify an object, such as a user or a group of users in a [network](http://www.webopedia.com/TERM/S/network.html) of NT/2000 systems.

**Expiration time:** defines validity interval for the access token (currently not used) **Discretionary Access Control List (D ACL):** Default ACL when they are created by a process and no other ACL is specified.

**Owner/group SID:** indicates the user/group who owns the process.

**Restricted SID:** enables the cooperation of trusted and non-trusted processes by contraining access for the latter.

**Privileges**: enable to define "admin rights" in a more fine-grained fashion and associate these with user processes.

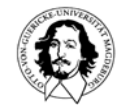

# **the security descriptor**

- **is associated with every object**
- **defines who may access the object with which operation**

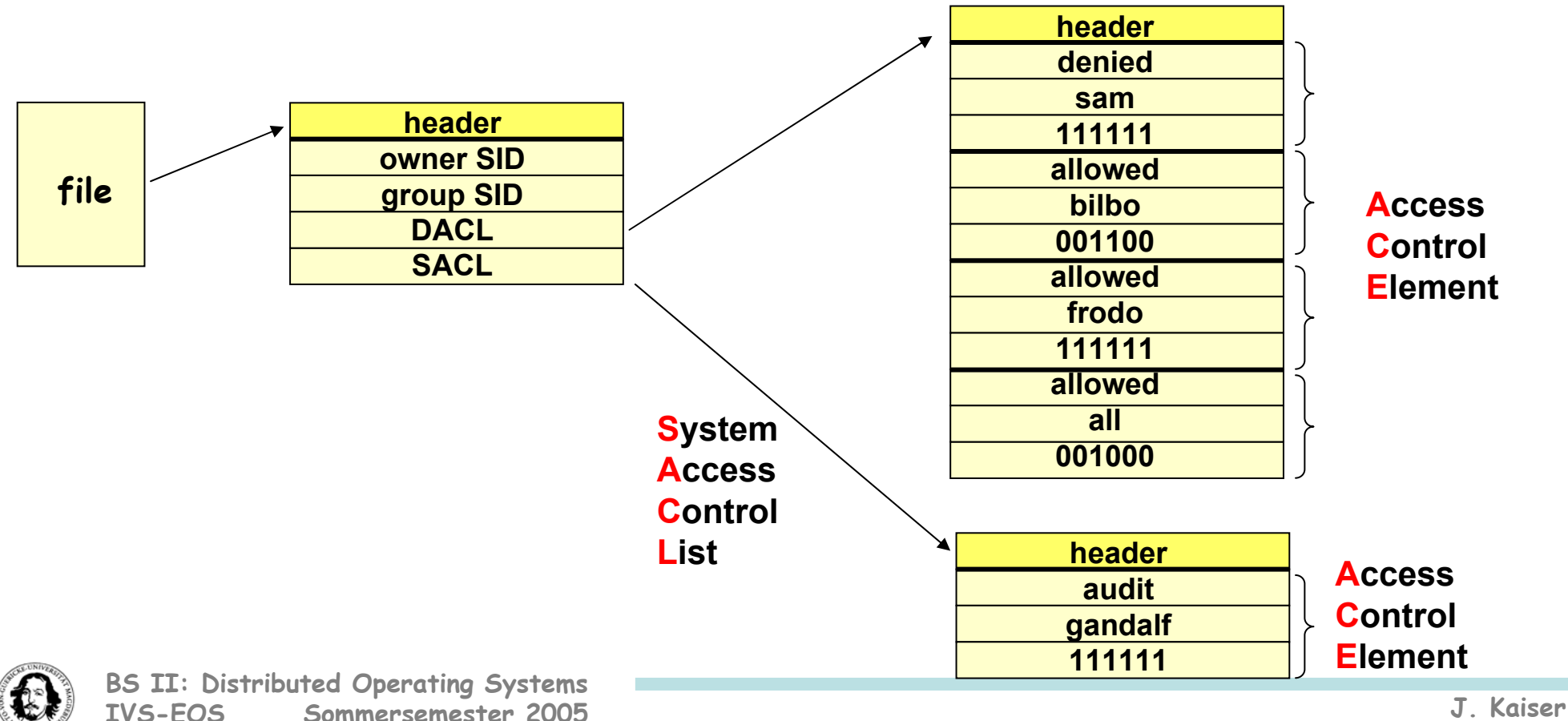

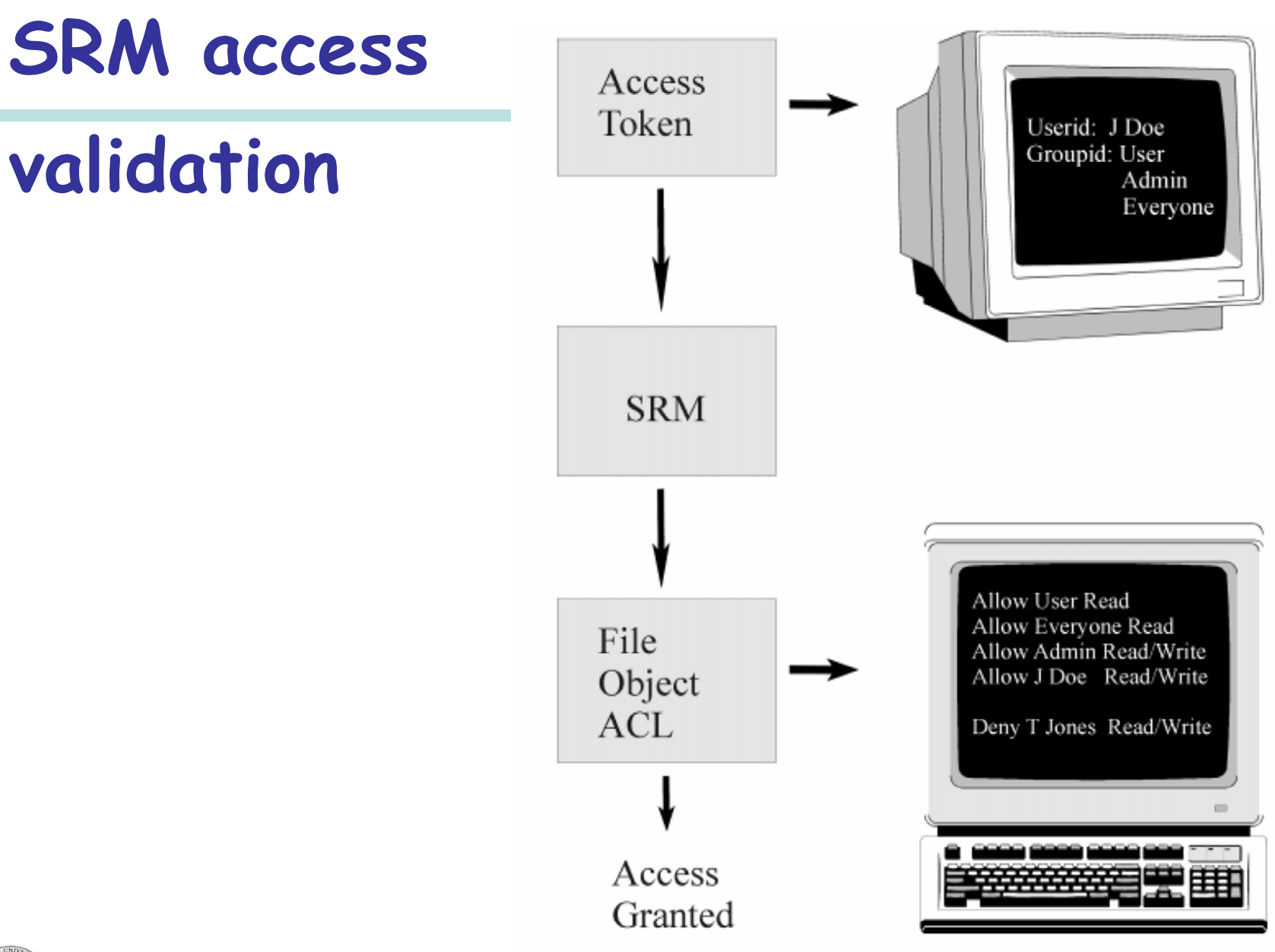

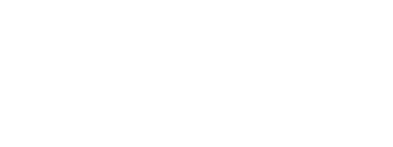

**validation**

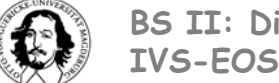